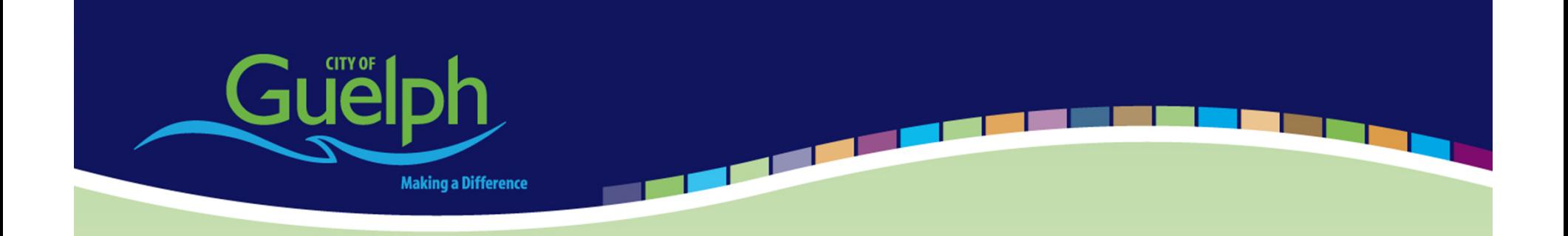

# **Using Schneider Electric EcoStruxure Geo SCADA Expert (ClearSCADA) to Manage District Flow Meter Telemetry with DNP3-WITS Protocol**

Graham Nasby Water SCADA & Security Specialist City of Guelph Water Services Guelph, Ontario, Canada

SIMARK Users Group Meeting 2019 – Sept. 11, 2019 – Markham, Ontario, Canada

## **About the Speaker**

**Graham Nasby**, P.Eng., PMP, CAP **Water SCADA & Security Specialist City of Guelph Water Services**

- $\bullet$ 10 years in the consulting sector
- $\bullet$ Joined Guelph Water Services in 2015
- •Vice-president of Industries & Sciences in ISA
- •Co-chair of ISA112 SCADA Systems standards committee
- $\bullet$ Voting member of ISA101 HMI Design and ISA18 Alarm Management standards committees
- $\bullet$ Named Canadian Expert on IEC/SCC-TC65 with Standards Council of Canada
- $\bullet$ Active member of American Water Works Association and Water Environment Federation
- •Has published over 40 papers and articles on automation topics
- •Received University of Guelph "Mid Career Achievement Award" in 2014
- •Named ISA's technical division leader of the year award in 2013.
- •Contact: graham.nasby@guelph.ca

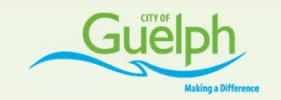

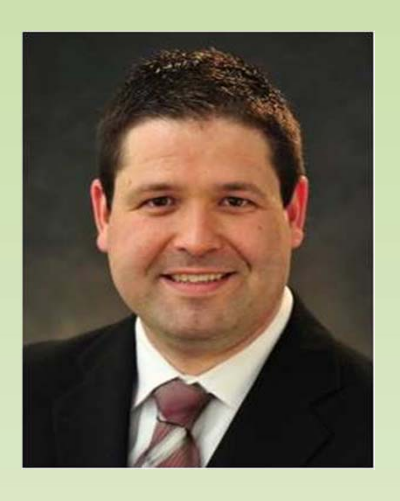

## **Presentation Outline**

- About Guelph
- DMA Flowmeter System
- Flowmeter Selection
- Flowmeter Communications
- Why use DNP3‐WITS ?
- Introduction to DNP3‐WITS
- $\bullet$ Implementation Challenges
- What DNP3‐WITS allows us to do
- $\bullet$ How We Use DMA Flowmeter Data

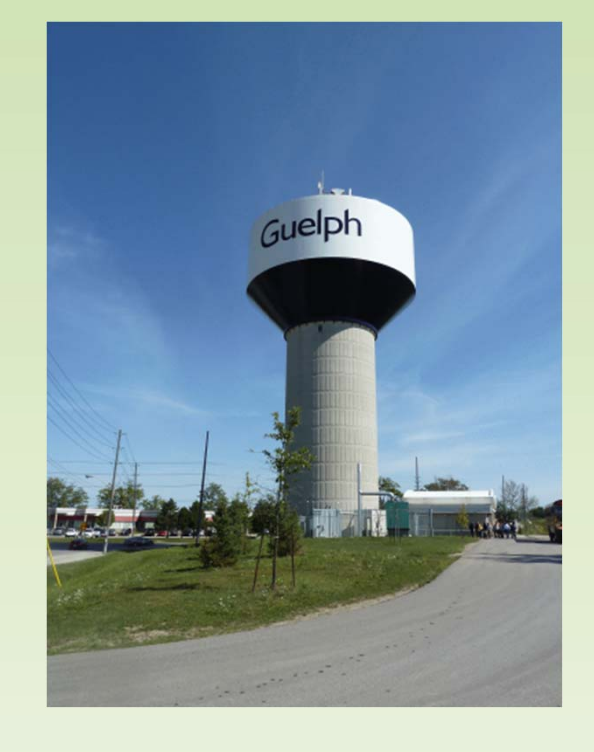

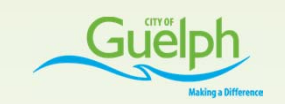

#### **City of Guelph Water Services**

- Guelph, Ontario, Canada
- $\bullet$ 140,000 residents
- $\bullet$ 21 groundwater wells
- $\bullet$ 3 water towers
- $\bullet$ 549 km of water mains
- $\bullet$ 49,000 service connections
- 2,750 fire hydrants
- $\bullet$ 46,000 <sup>m</sup>3/day [12 MGD]

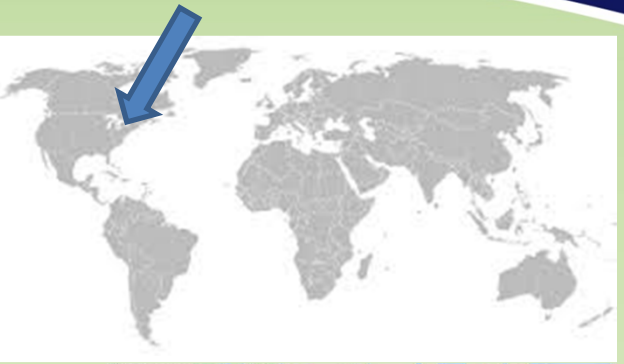

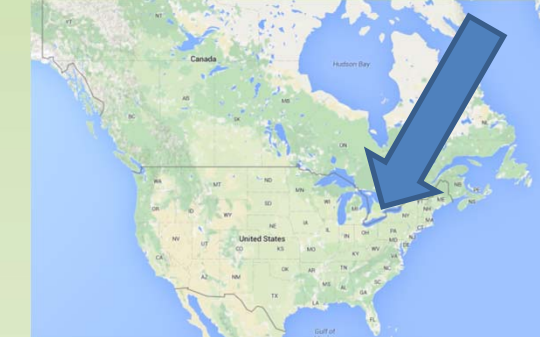

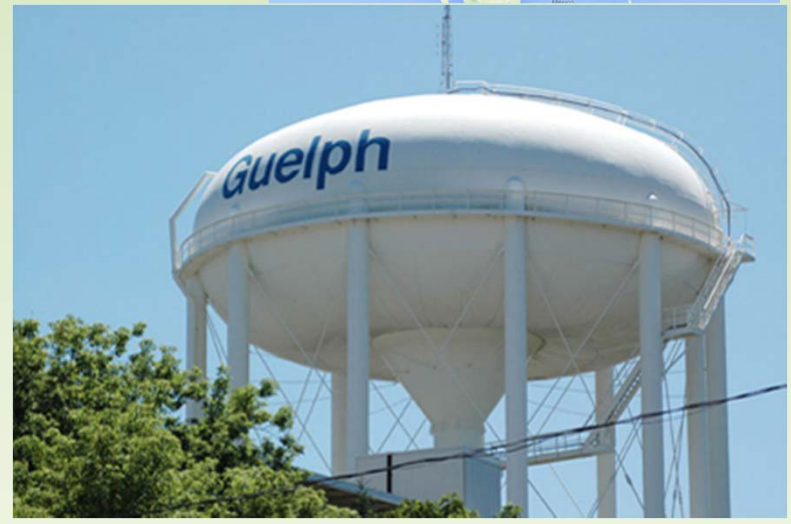

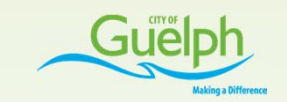

#### **District MeteredAreas**

- Segments Water Distribution into DMA Areas with 1‐3 connections on borders
- Put flowmeters on the DMA's border connections
- • What this give us:
	- Water in/out of DMAs
	- Compare to Customer Meters
	- Compare to Wells & Pumping Station meters
	- Calibrate Water Models

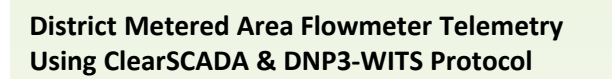

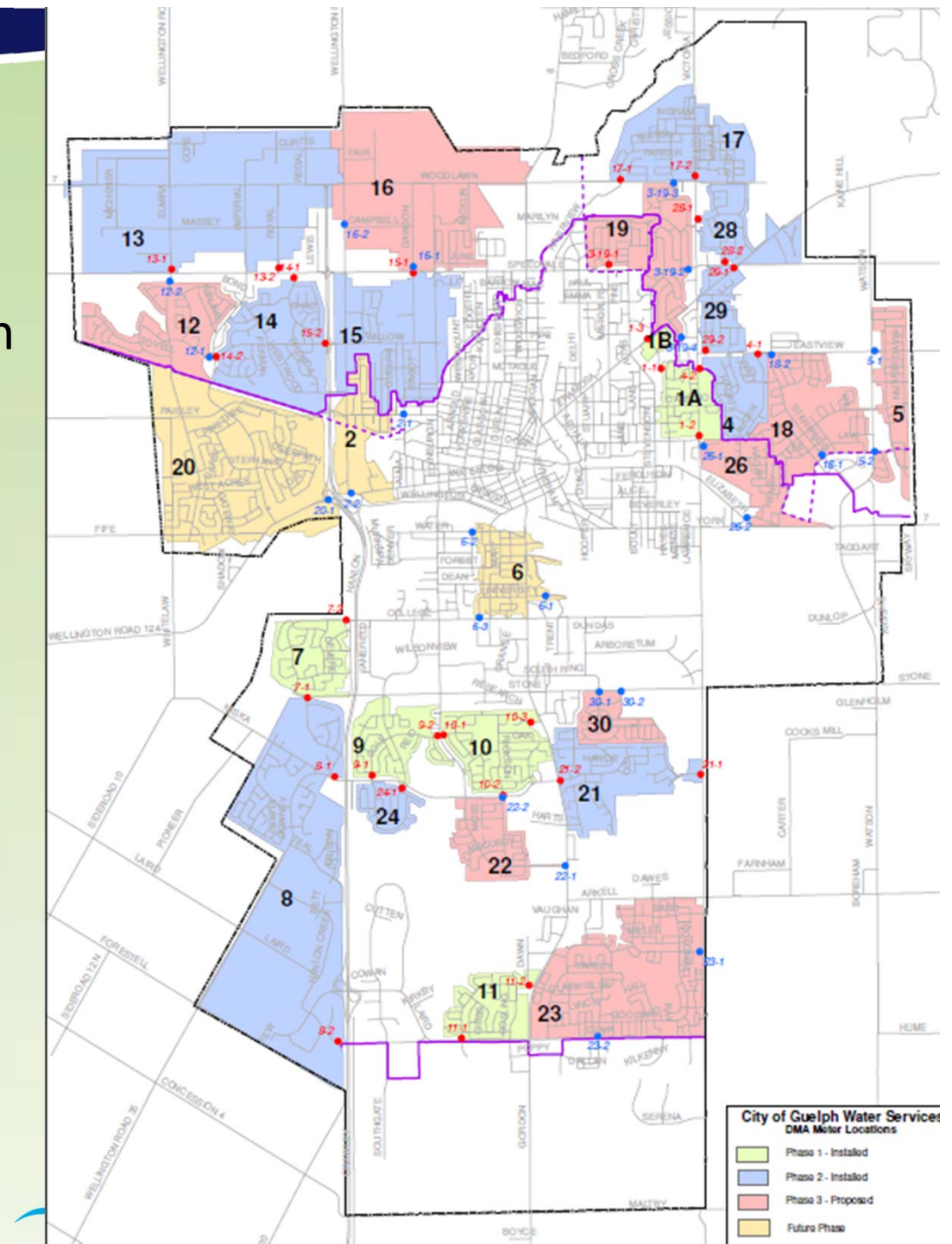

## **District Flow Meters**

- Magnetic Flowmeter
- Integrated Remote Transmitter
	- Transmitter
	- Data Logger
	- Cellular Modem & Antenna
	- Built‐in DNP3‐WITS Protocol
	- IP 68 Submersion Rated
	- –Long Life Battery
- Flow Tube
	- IP68 Submersion Rated

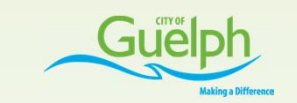

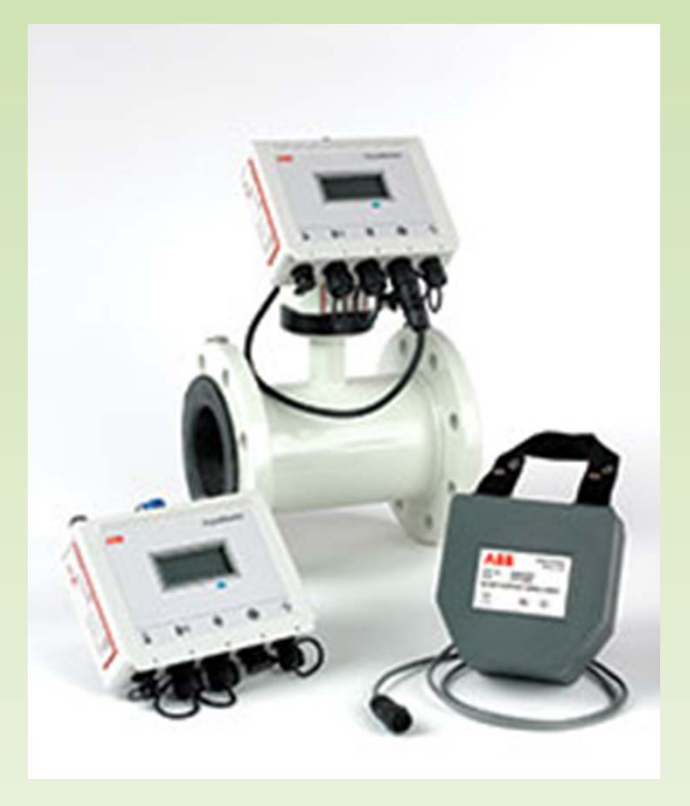

#### **Flowmeter Chambers**

- •Each DMA is enabled by closing valves, so only 2‐3 entry points
- • Put Flowmeter chamber on each of DMA's entry points
	- Chamber contains the Flowmeter "flow tube"
	- Pressure sensor (also monitored by flowmeter electronics)
	- –Upstream and downstream isolation valves

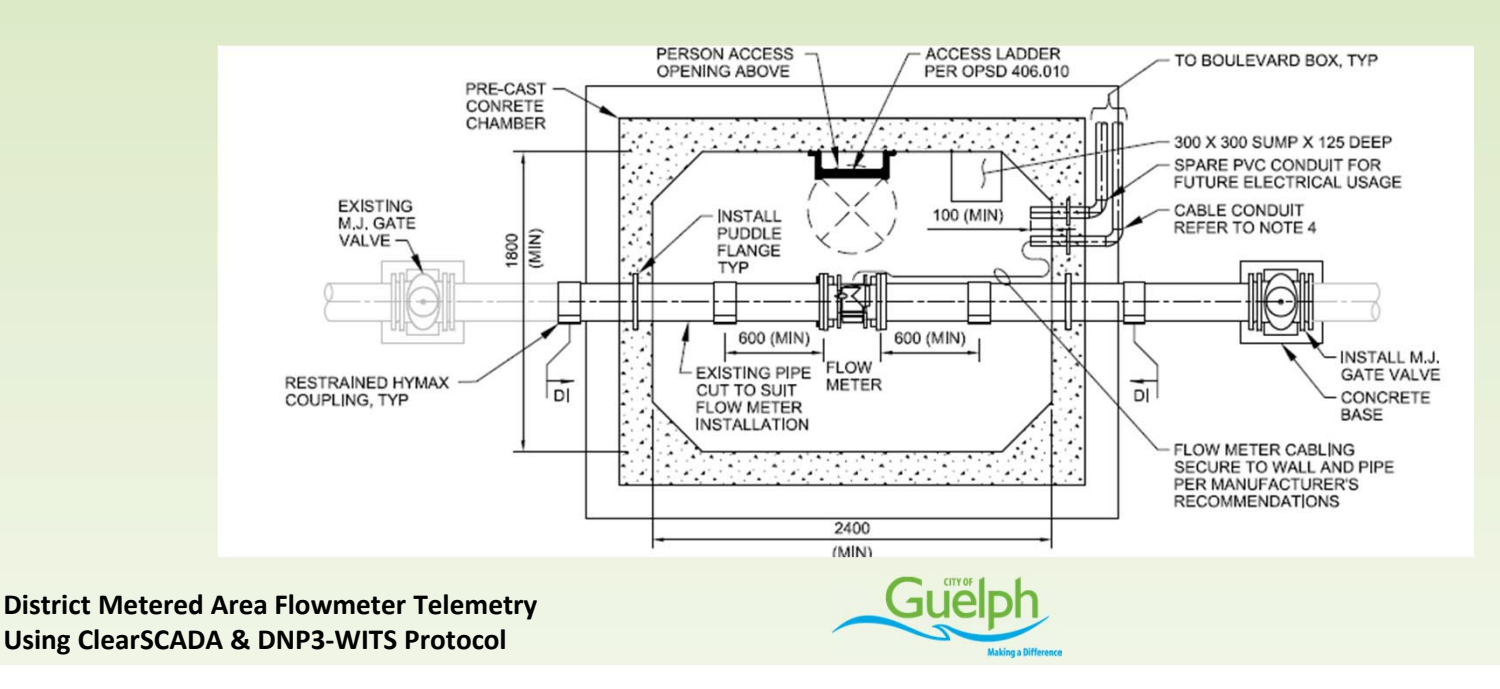

### **Flowmeter Transmitters**

- Flowmeters installed into boulevard boxes
- Antenna pedestals to mount cellular antennas on

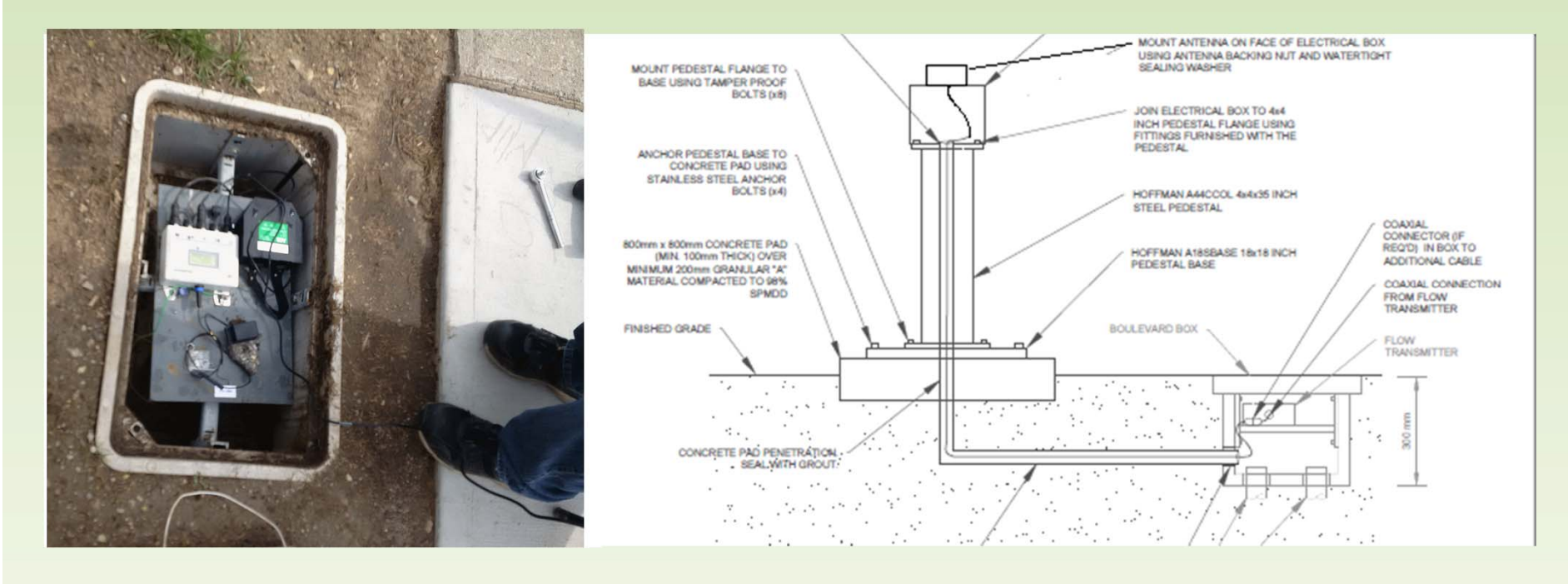

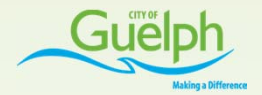

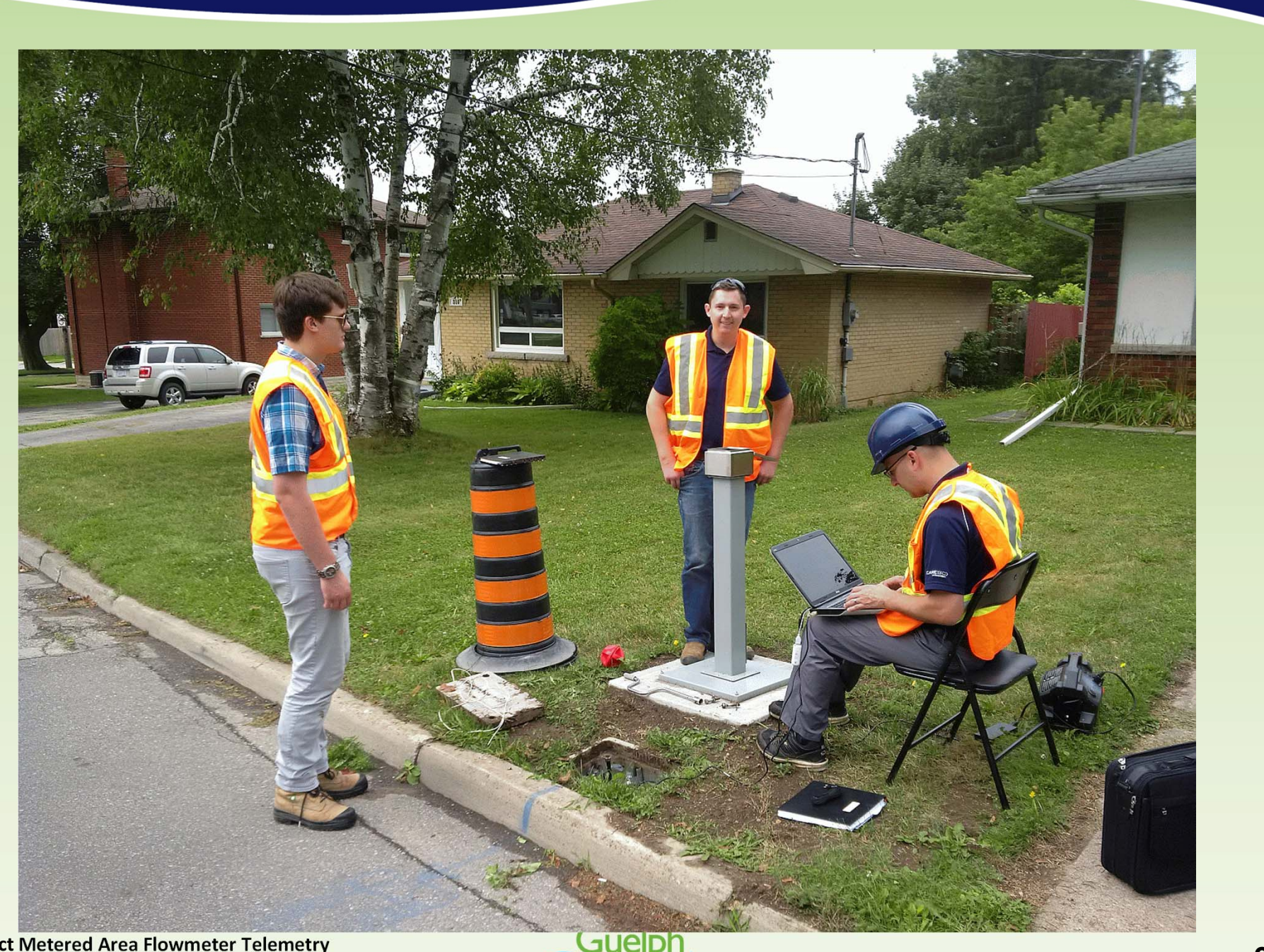

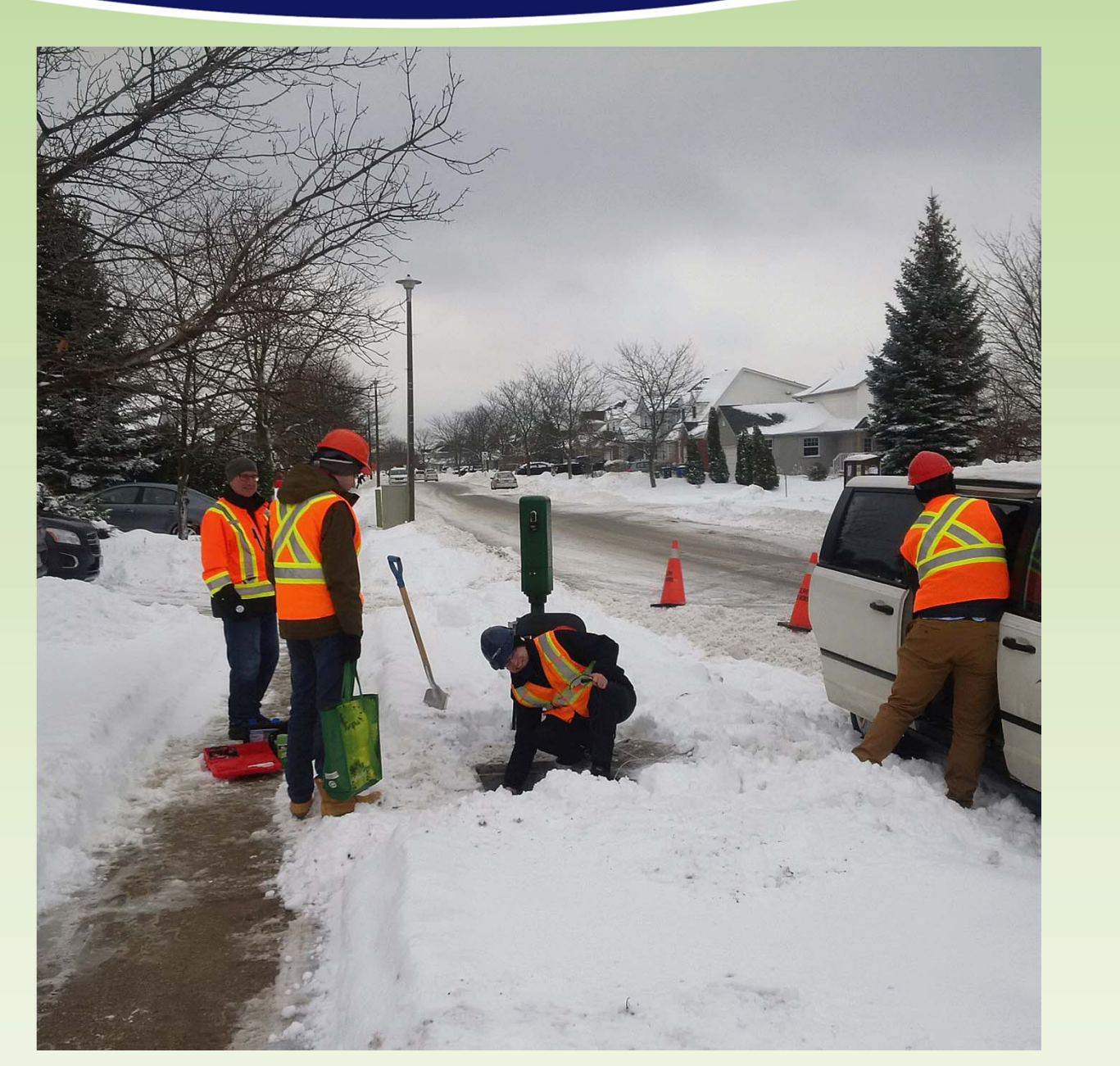

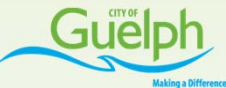

#### **Communications Architecture**

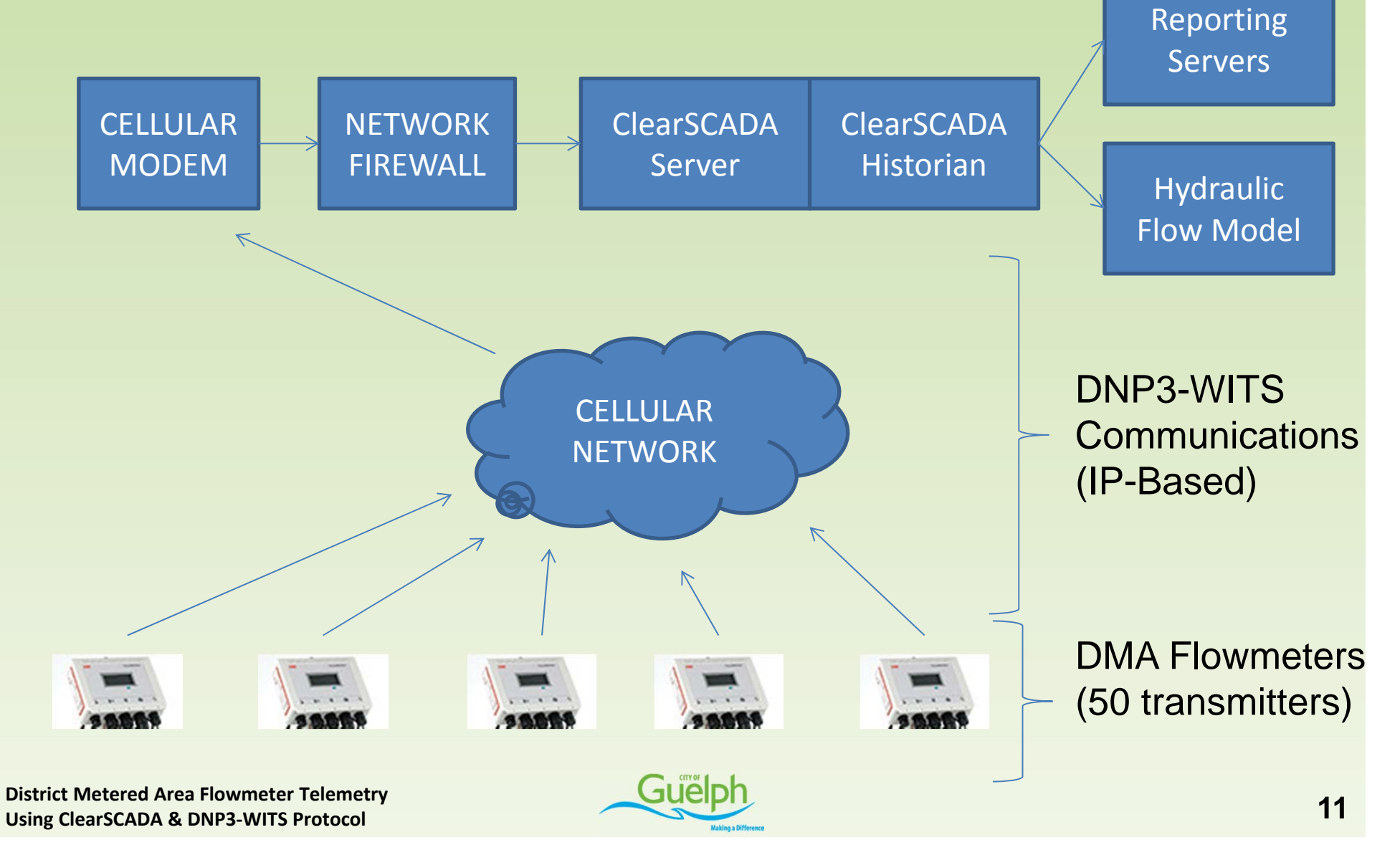

## **Why DNP3-WITS Protocol?**

- •**Publicly available and non‐proprietary! (www.witsprotocol.org)**
- •**Supports both cumulative totalizers and instantaneous flow**
- •**Automatic store and forward data logging built into protocol**
- •Automatic time‐stamping of data at the flowmeter
- •Automatic time synchronization of all flowmeters
- •Remote configuration of flowmeters using XML device profiles
- •Remotely configure data logging interval on meters
- •Remotely configure data upload interval from meters
- •Extensive troubleshooting tools are standard with DNP3‐WITS

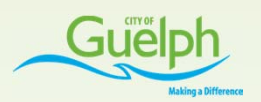

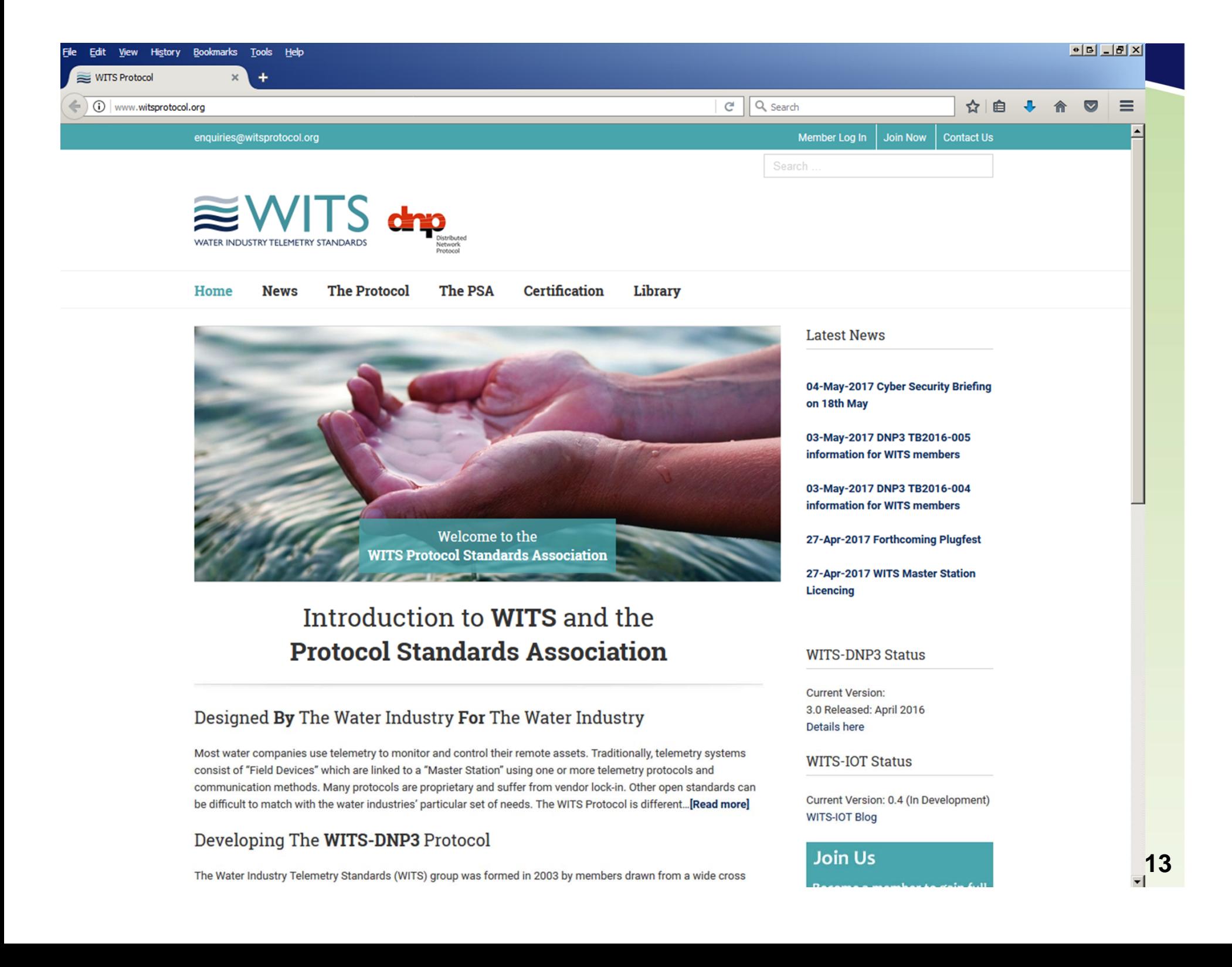

#### **Water Industry Telemetry Standards Group** A brief history

UK

**Water** 

**Utilities** 

LC **WATER INDUSTRY TELEMETRY STANDARDS** Supporters included

- Anglian Water
- Environment Agency
- Northumbrian Water
- Scottish Water
- Severn Trent Water
- Thames Water
- United Utilities
- Wessex Water
- Yorkshire Water
- \* And now Guelph Water Services
- In the water industry, telemetry system vendors developed proprietary protocols for communications between their field devices and master stations
- Consequently end users of the telemetry system became locked in to the particular supplier.
- The Water Industry Telemetry Standards (WITS) group was created in 2003 to introduce change
- The first project undertaken was to produce an open standard for transferring data between field devices and a telemetry master station
- Designed By The Water Industry For The Water Industry

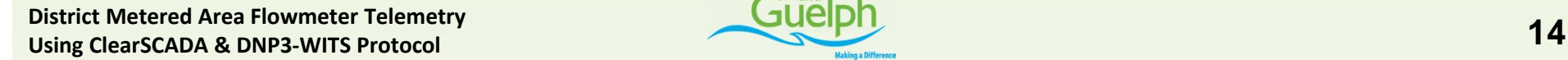

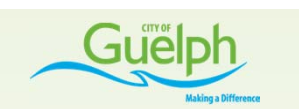

#### **Protocol Selection Development and Testing**

- To provide the required interoperability and the water industry functionality, there was the need for a precise specification
- This was achieved through the development of the Application Notes and associated test specifications
- Six water industry telemetry suppliers developed both master stations and field devices to prove and enhance the specification.
- The WITS DNP 3 Protocol Standard was then released as an 'open standard'

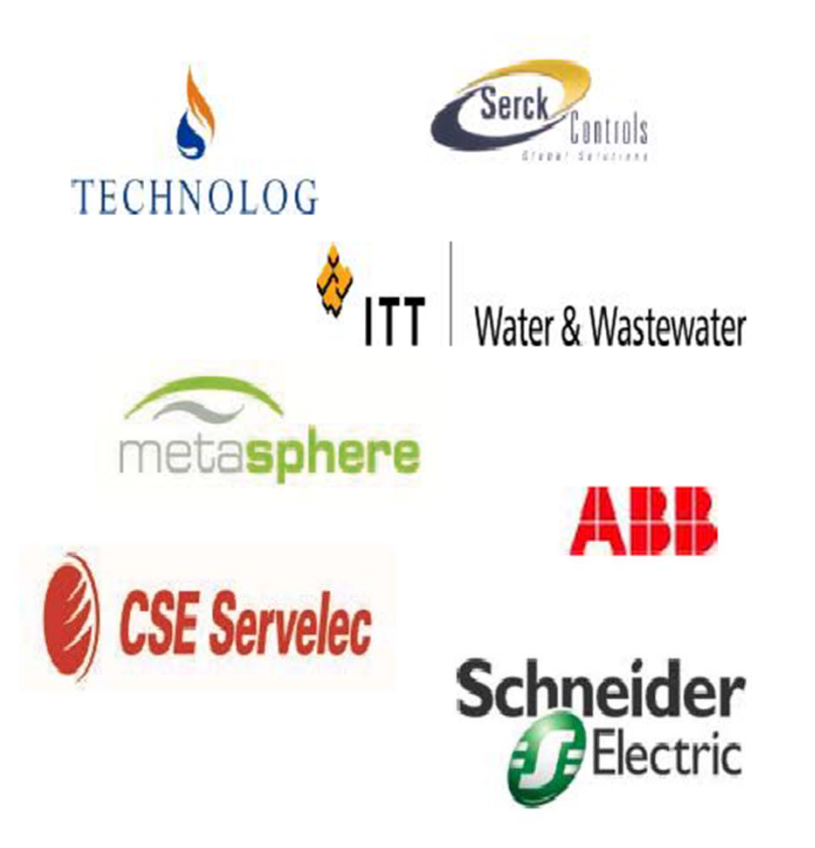

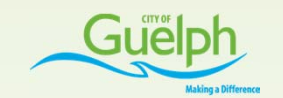

#### **WITS provides a common SCADA** interface and standard data sets

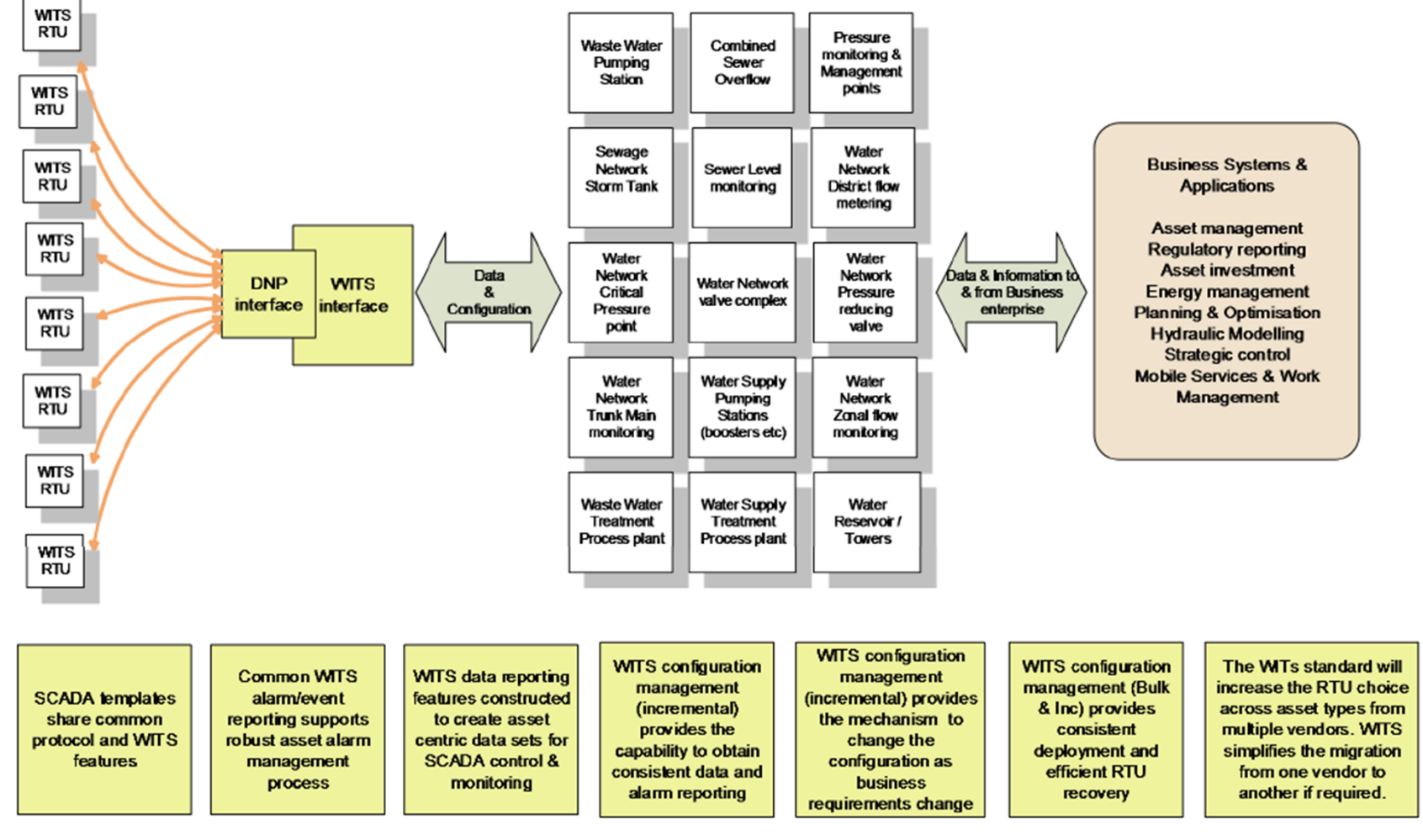

**District Metered Area Flowmeter Telemetry USING MELECULAR CONFIDENTS PROTOCOL 16** 

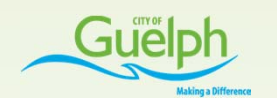

## **DNP3 Layer Technical Details**

- •Timestamping data at the device/instrument
- $\bullet$ Automatic Time synchronization
- $\bullet$ Automatic store/forward data logging in protocol
- $\bullet$ Both "Change on Value" and "Polling Interval" data gathering
- •Data Quality Flags
- •Supports both Encryption and Authentication
- •Automatic Error checking of data packets
- •Prioritized Communications (Tags can be grouped in classes 0‐4)
- $\bullet$ Variety of networks supported: Ethernet, serial, ATM, cellular, etc.
- •Supports wide range of analog, digital and structured datatypes

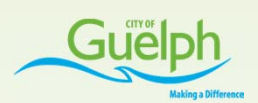

## **WITS Layer Technical Details**

- •Devices can be remotely configured/queried from SCADA
- $\bullet$ Statistics generation at the device (min, max, average, totalization)
- $\bullet$ Dynamically configurable periodic/event‐based logging
- $\bullet$ Device can generate its own alarms which are timestamped
- •Remote configuration/setup of devices
- $\bullet$ XML‐based device profile templates, make for very fast setup
- •When <sup>a</sup> device added, data tags come automatically from its profile
- •Advanced troubleshooting/diagnostics via SCADA software
- $\bullet$ **No custom programming needed for telemetry**

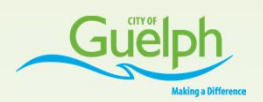

### **WITS: Configuration on ClearSCADA**

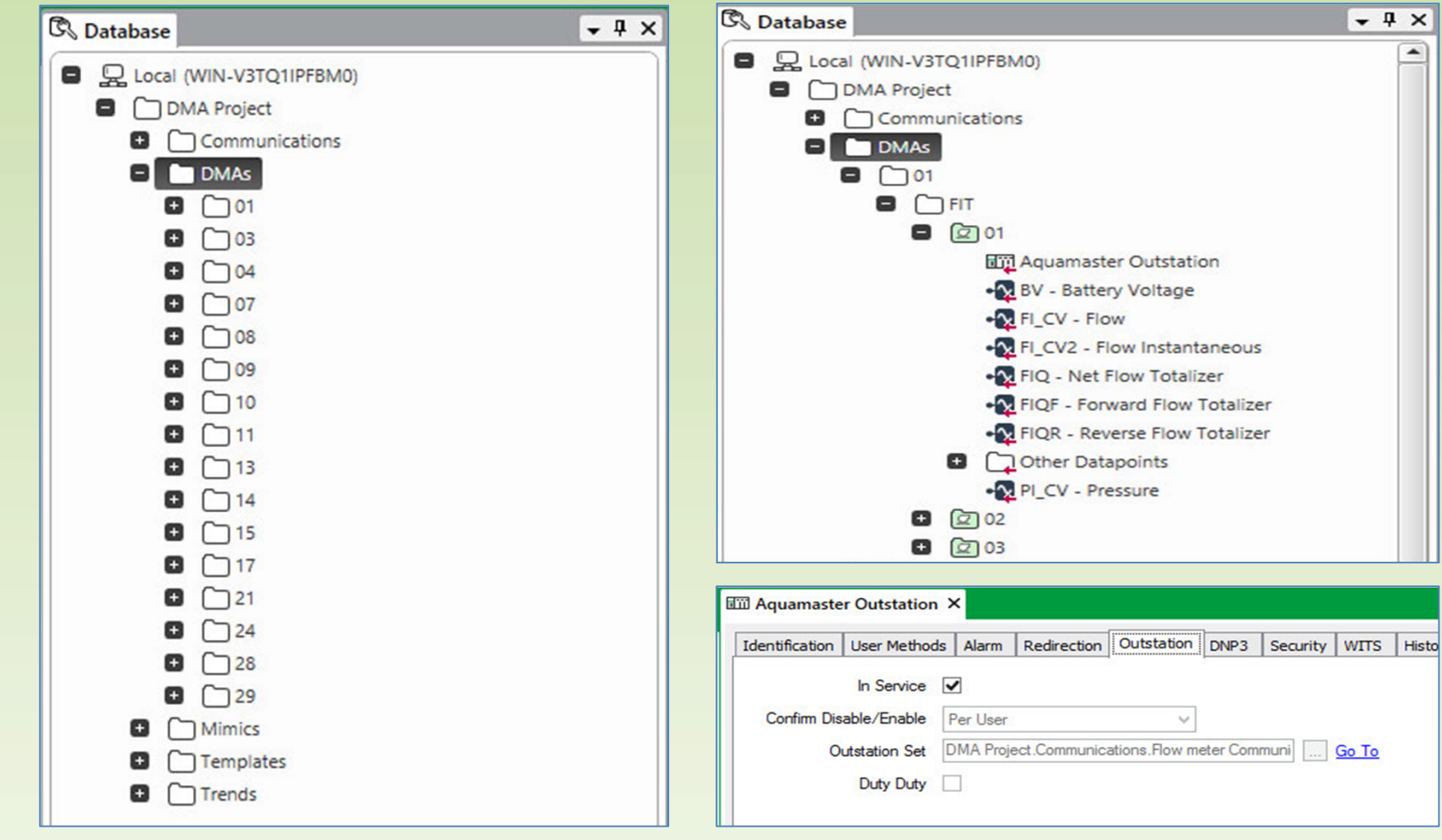

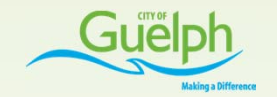

### **WITS: ClearSCADA Tools**

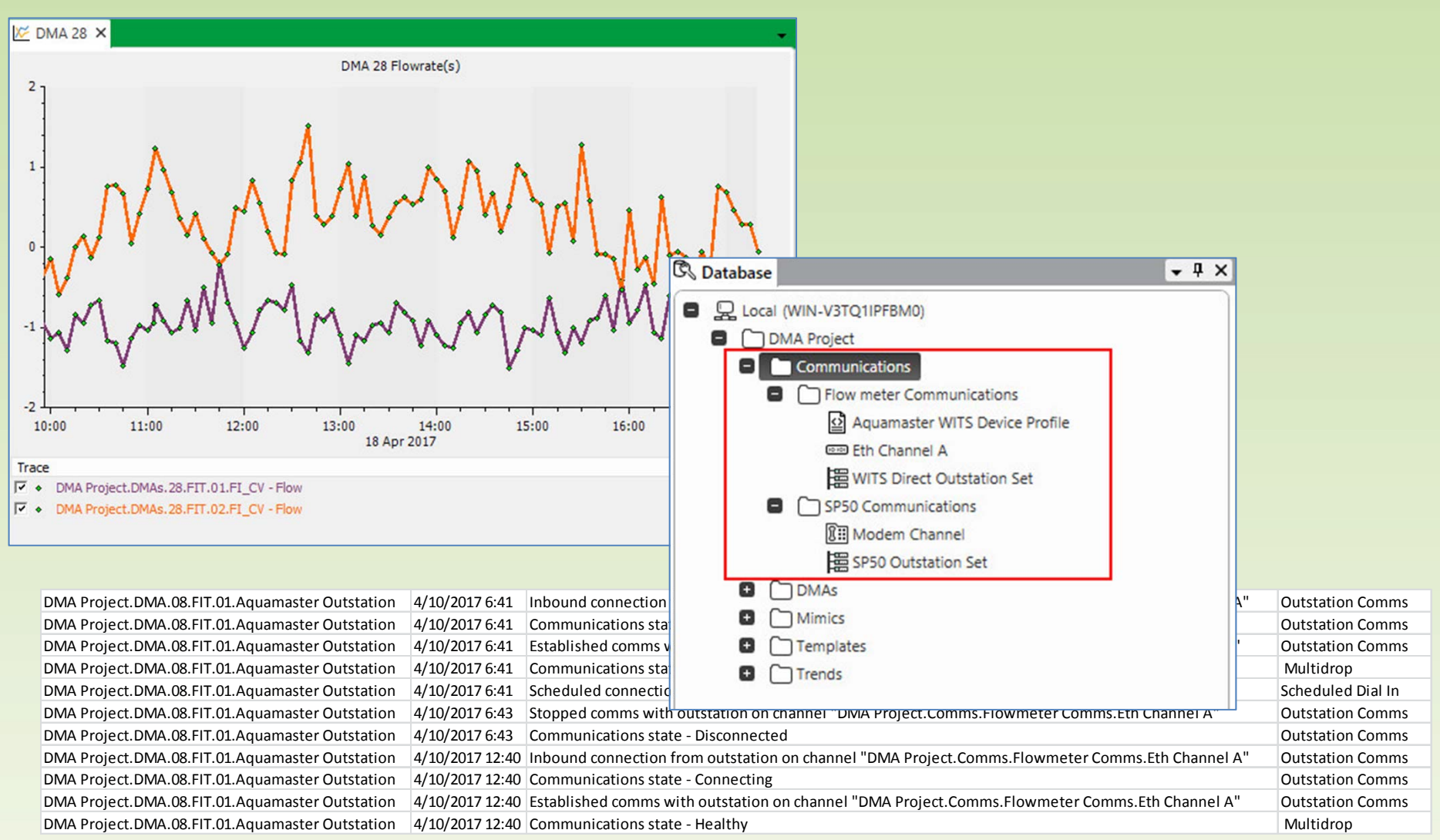

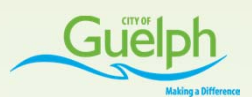

#### **WITS SCADA Objectives**

- Obtain consistent data sets and alarm/event reporting.
- Standardise data/alarm/logging configuration for all asset types.
- Minimise the number of SCADA interfaces for RTU types.
- Remove the bespoke development required for each of the vendor RTUs on the estate.
- Reduce the support requirement to maintain the RTU standard configurations.
- Improve SCADA security. (RTU / SCADA communications secure authentication).

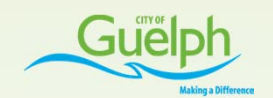

## **Challenges**

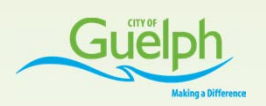

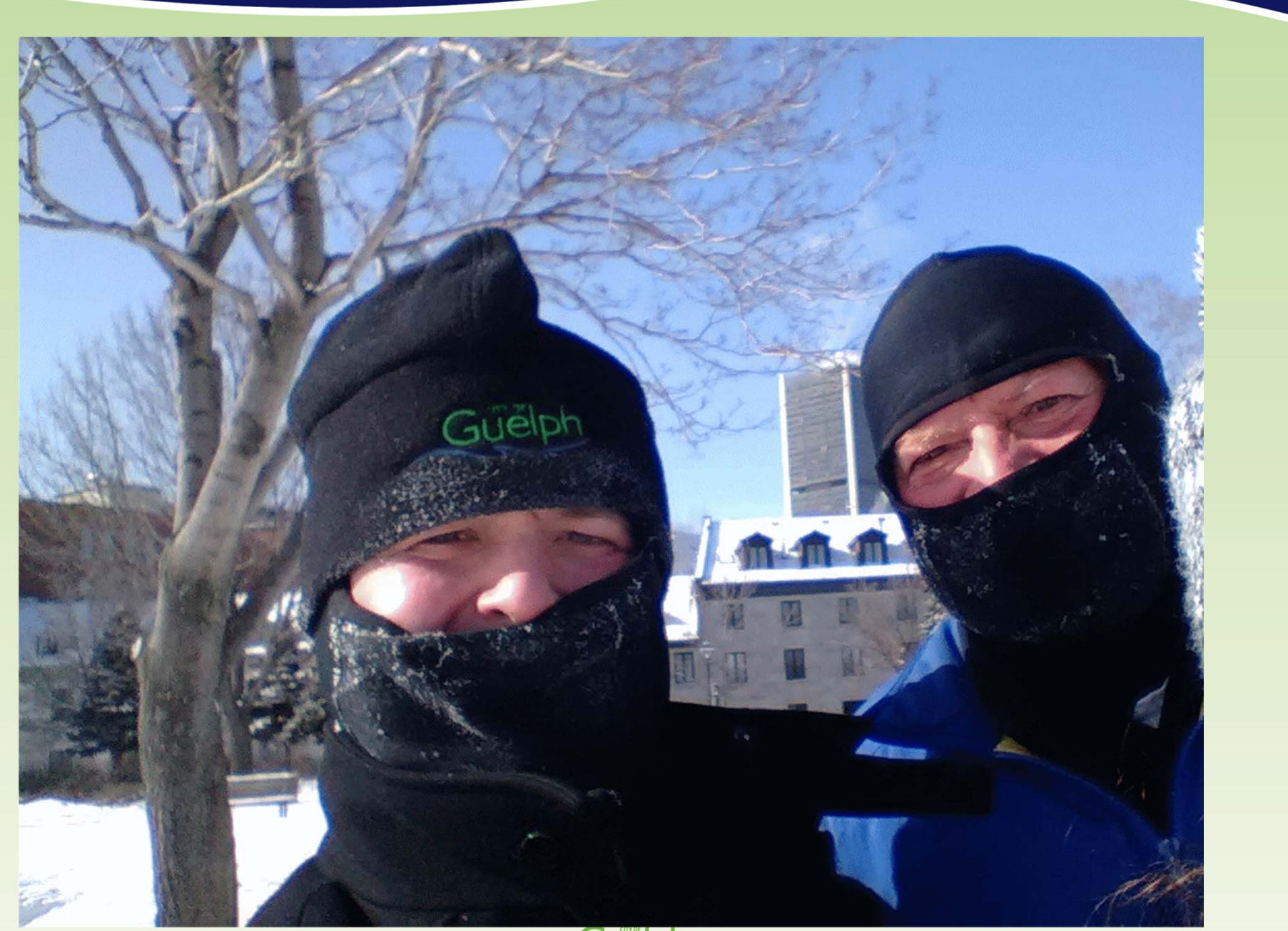

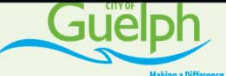

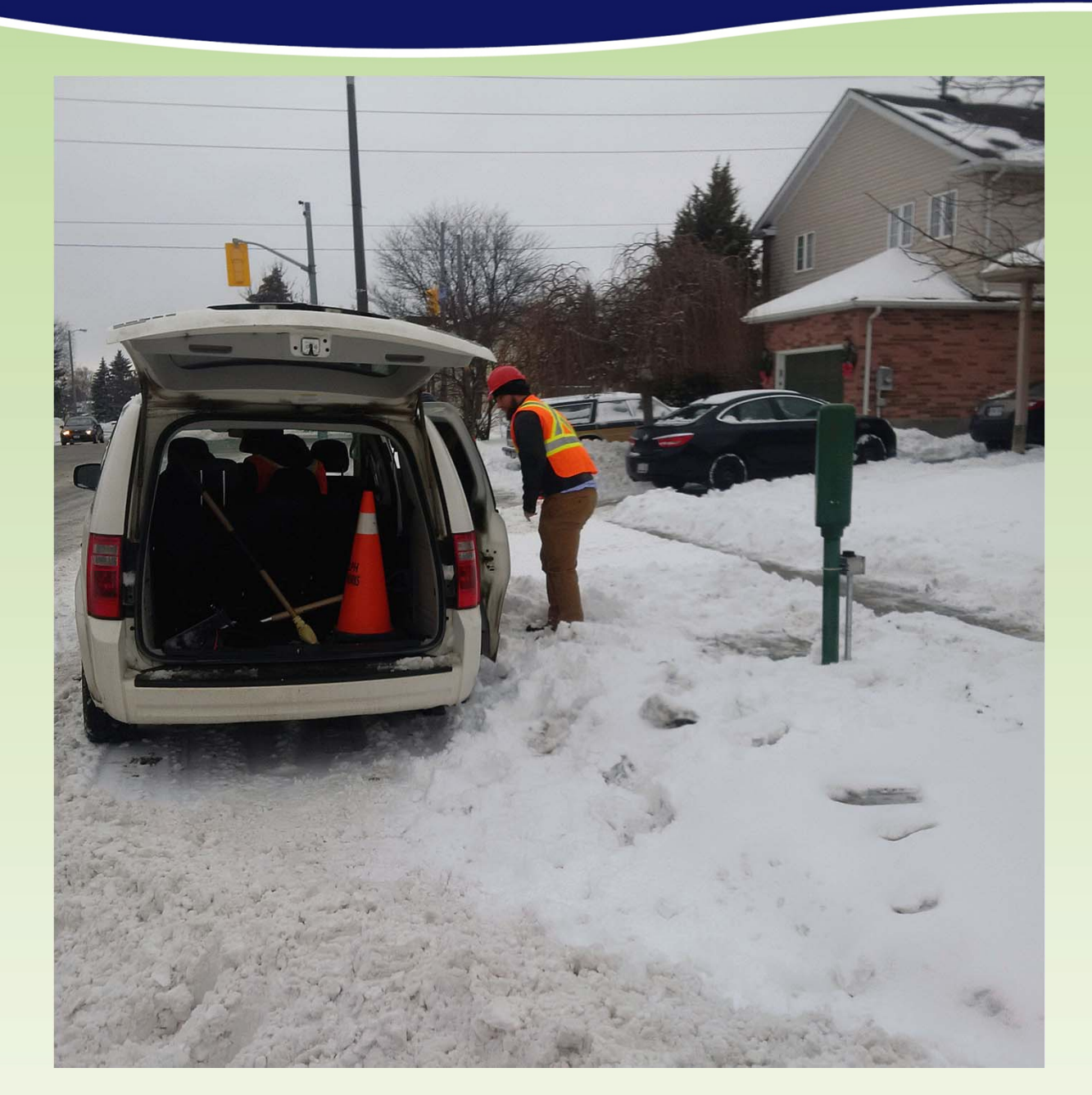

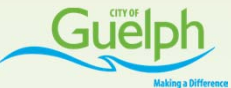

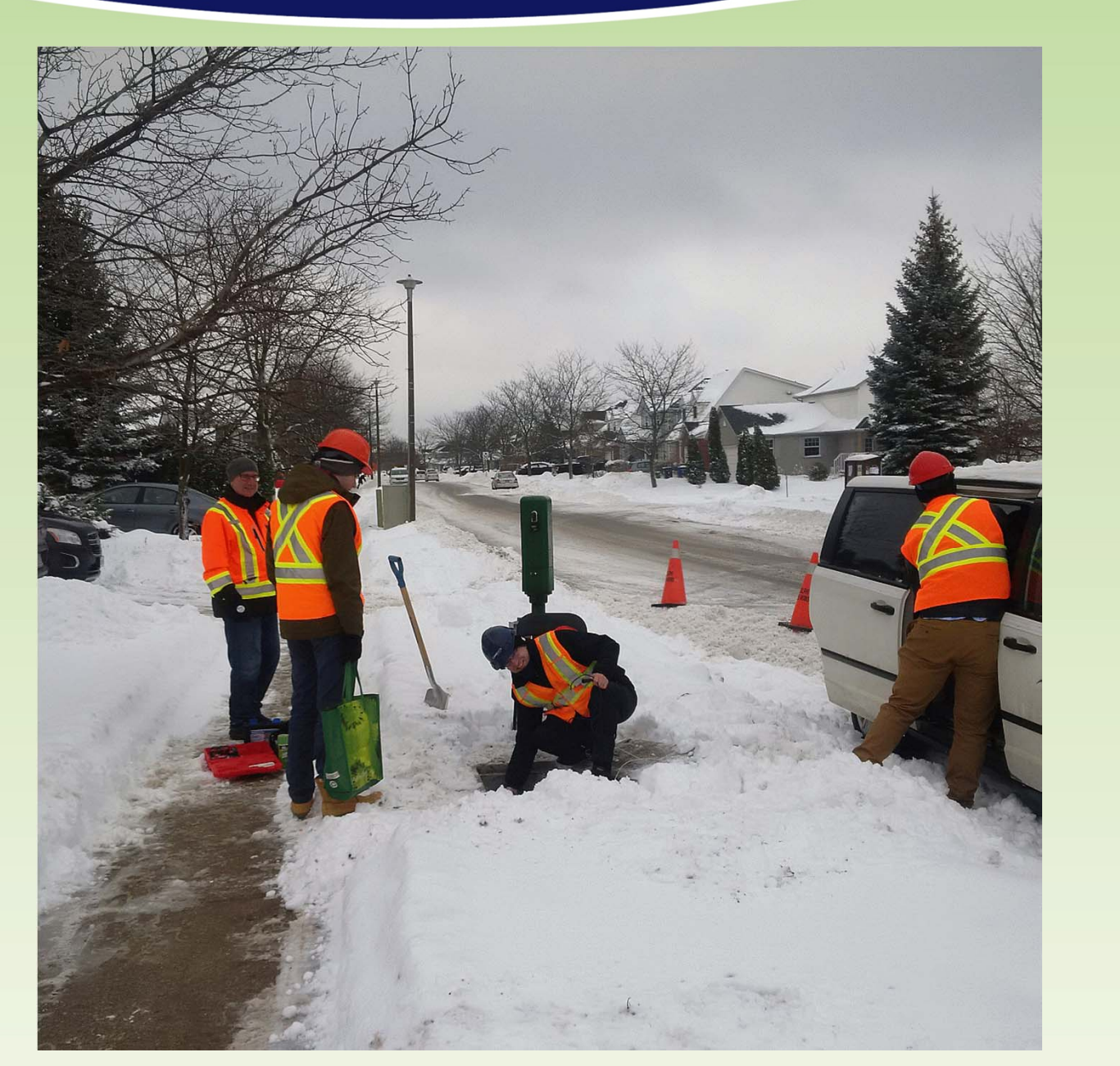

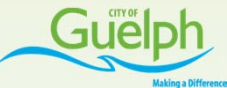

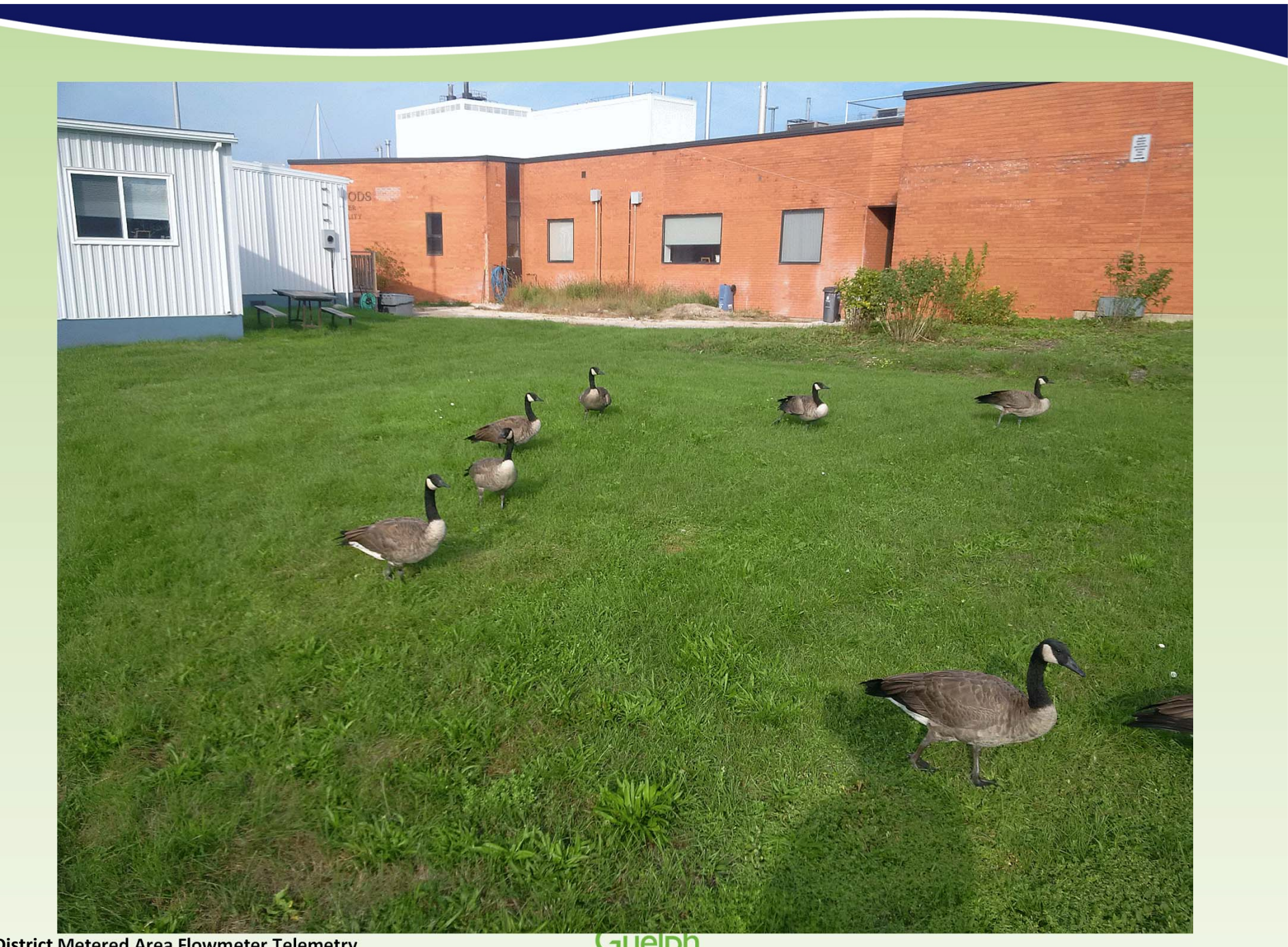

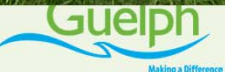

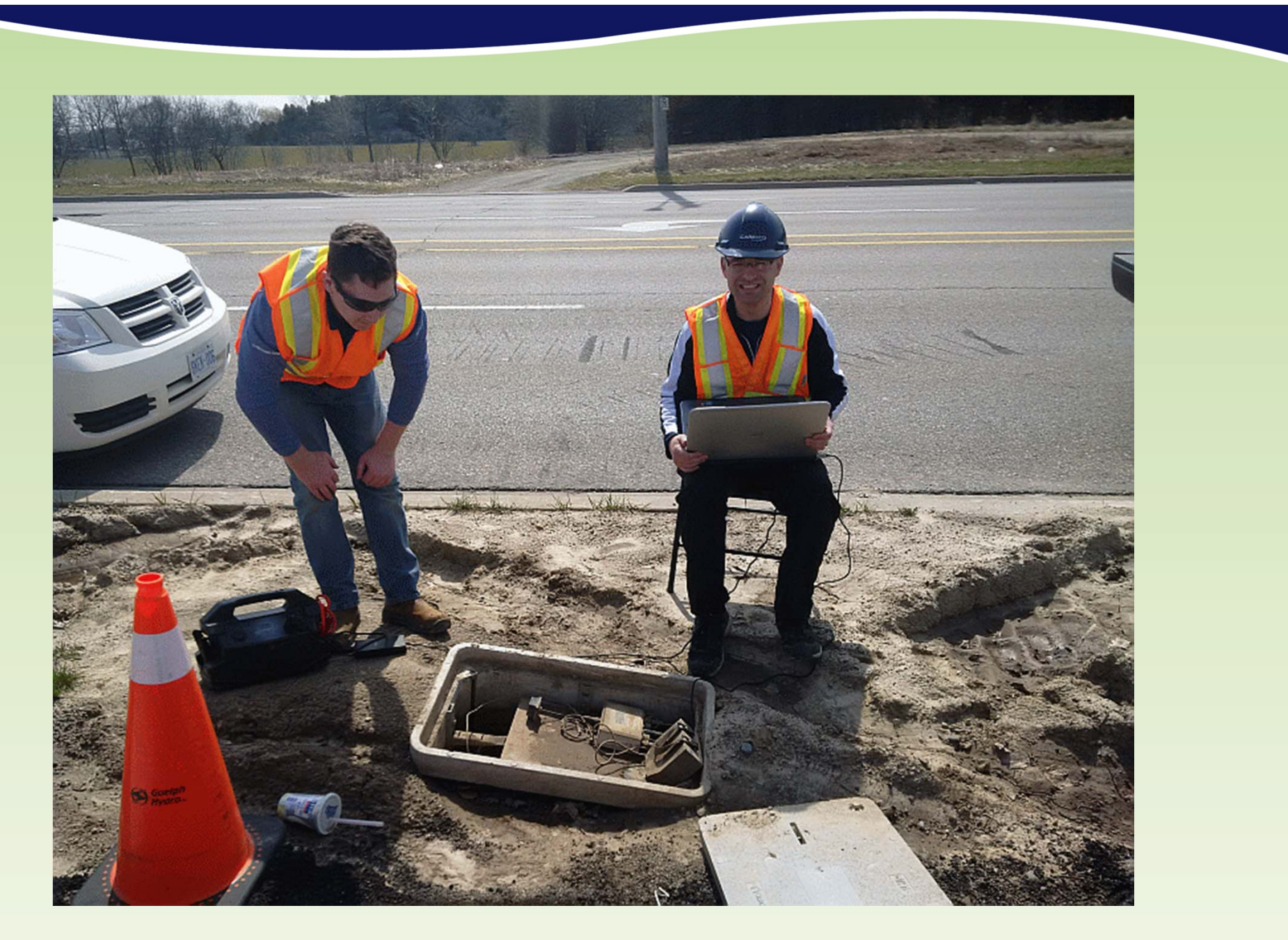

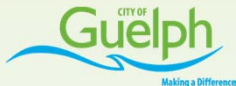

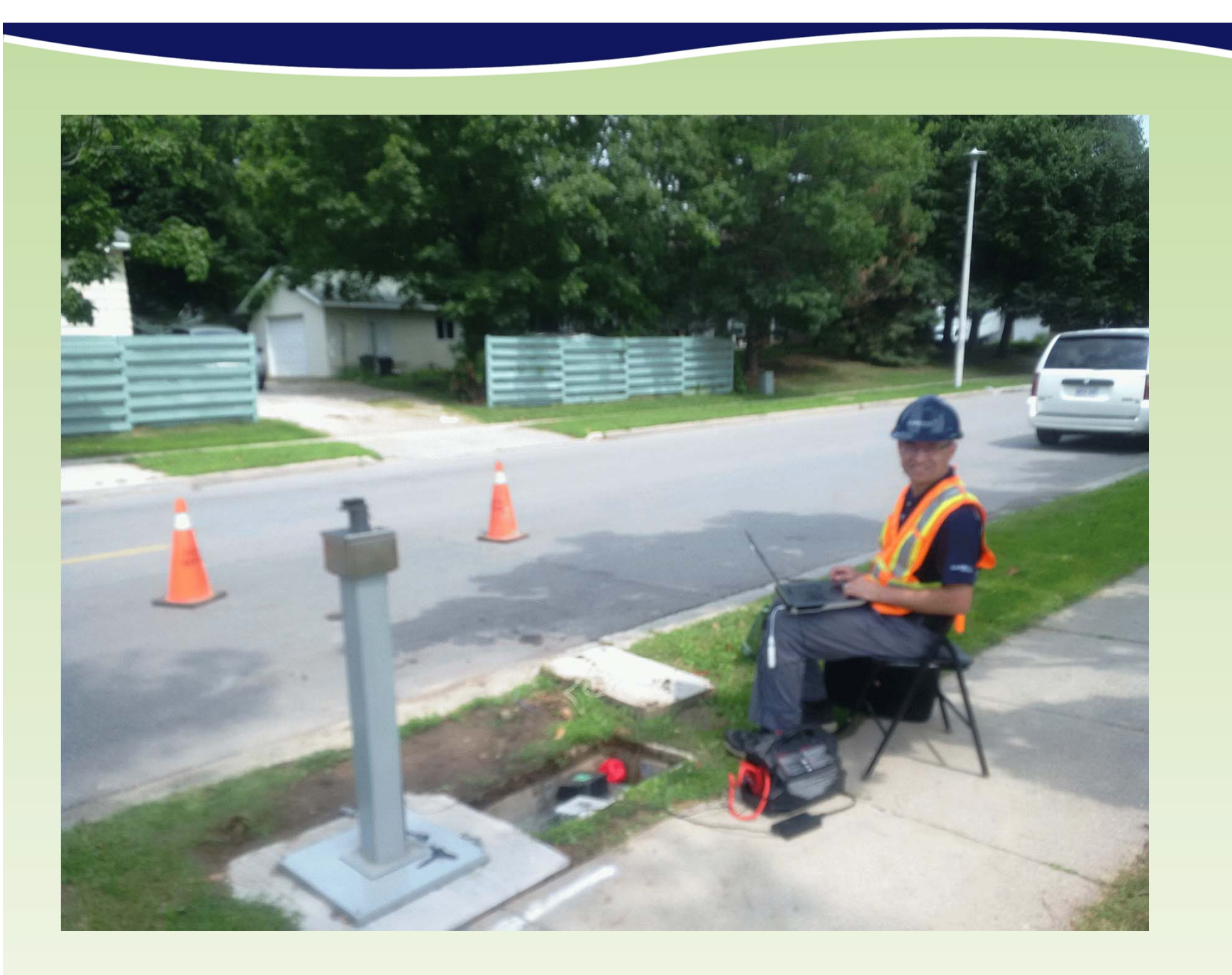

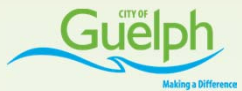

## **Tools Within ClearSCADA**

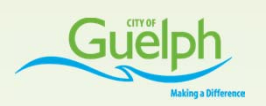

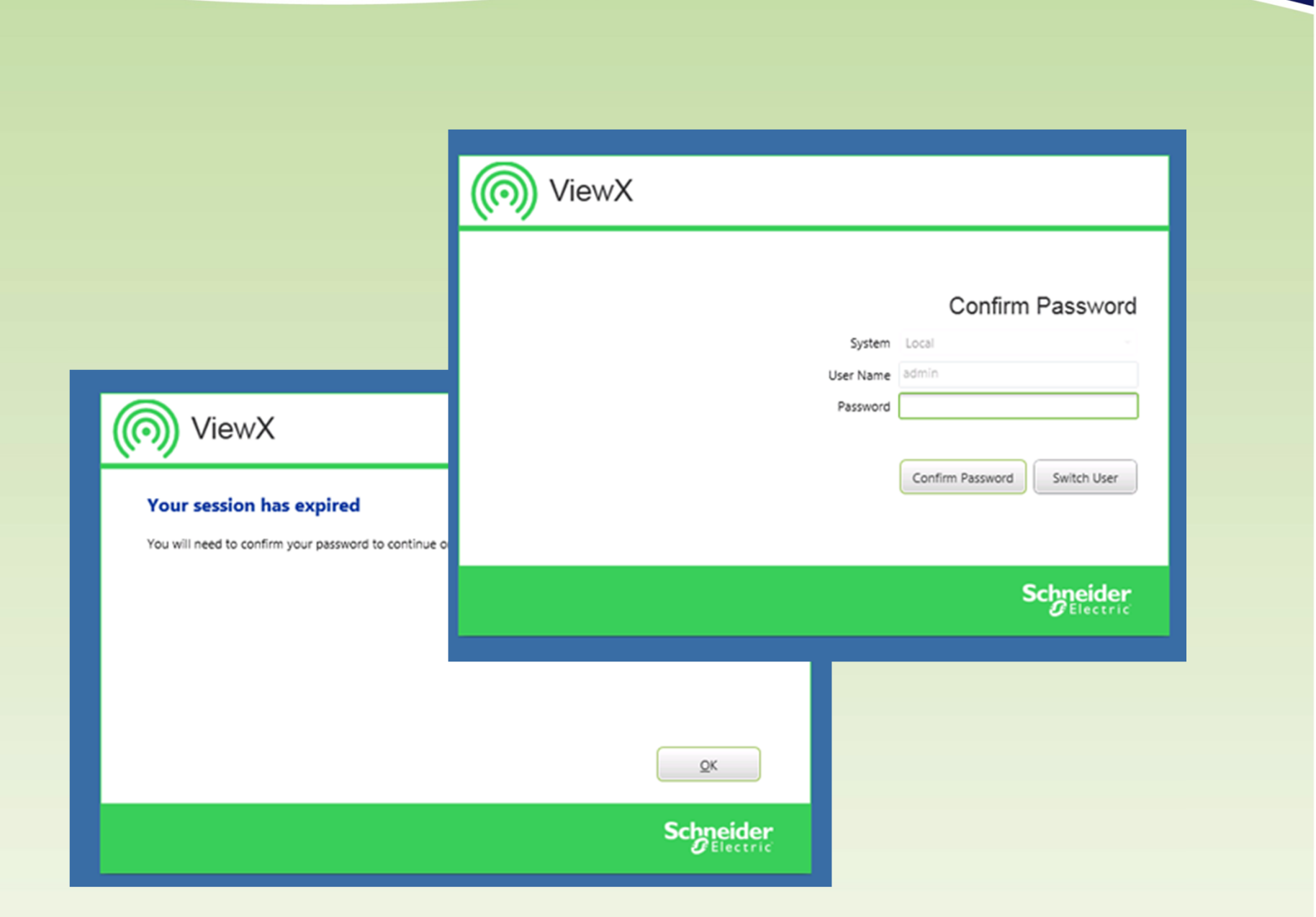

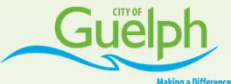

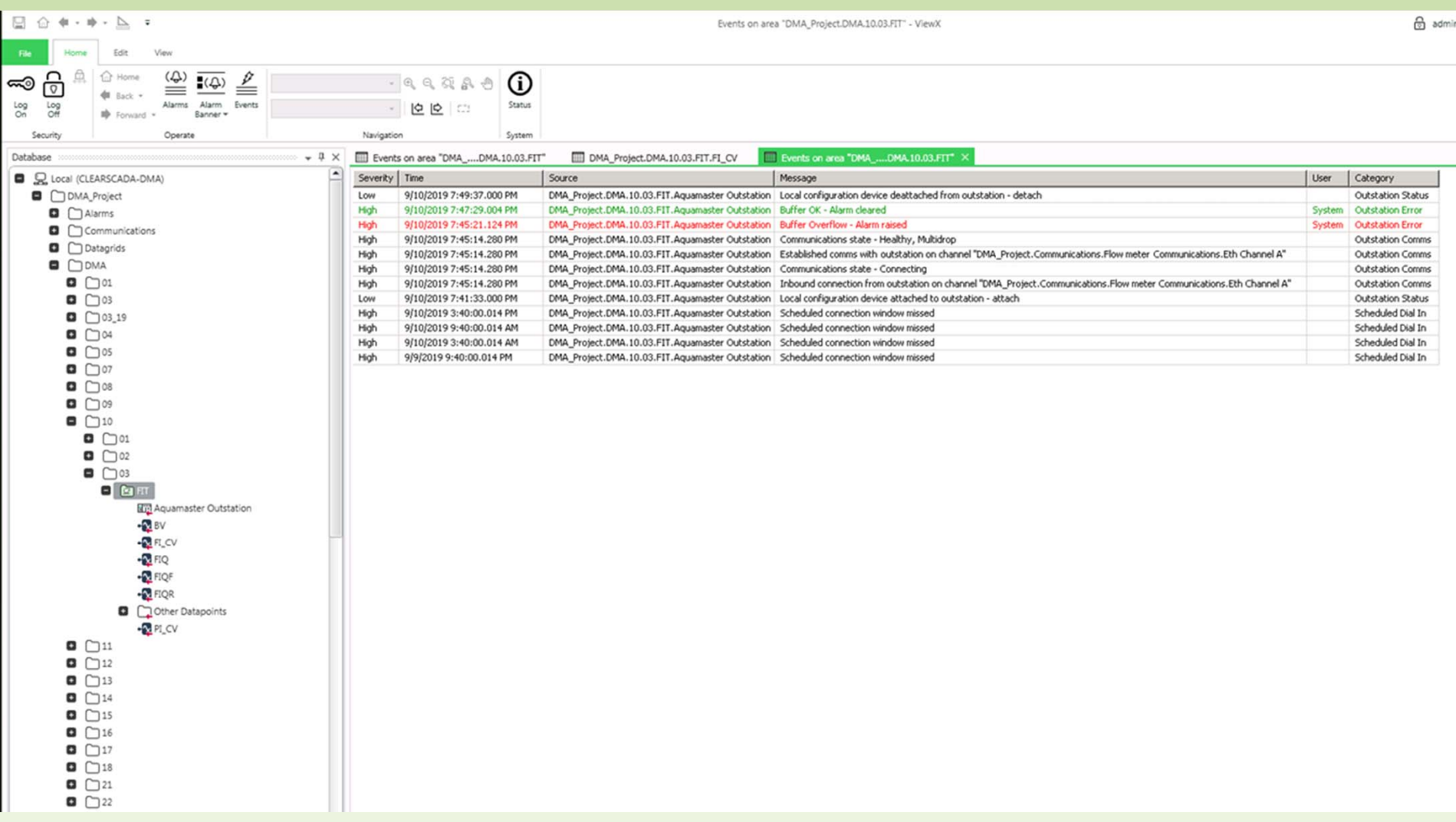

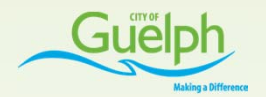

国命中・中・トー ViewX View Edit  $\stackrel{\text{(a)}}{=} \stackrel{\scriptstyle\text{(b)}}{=}$  $\frac{\Omega}{\Omega}$ 魚 ∩ Home ≜  $-9.579 - \odot$ ⇔ **€** Back ▼  $^{Log}_{On}$ Alarms Alarm Events - 100 0 Status  $\frac{\log}{\log}$  $\Rightarrow$  Forward  $\sim$ Banner -Security Operate Navigation System  $\downarrow$   $\frac{\pi}{2}$   $\times$   $\frac{\pi}{2}$  Events on area "DMA\_....DMA.10.03.FIT" Events on area "DMA\_....DMA.10.03.FIT" EI DMA\_Project.DMA.10.03.FIT.FI\_CV X Database DMA\_Project.DMA.10.03.FIT.FI\_CV ◚ Q Q Local (CLEARSCADA-DMA) Time Value State Quality Reason Status | Suppression Type | DMA\_Project 9/10/2019 7:46:44.000 PM 7.351327 l/s Normal Good Current Data Online None **Q C** Alarms Communications **Q Datagrids**  $\Box$ DMA  $\Box$  01  $\Box$  03  $\Box$  03\_19  $\Box$  $\Box$  05  $\Box$  07  $\Box$  08  $\Box$  09  $\Box$ 10  $\Box$  01  $\Box$  02  $\Box$  03  $\Box$   $\Box$  FIT **Hijl** Aquamaster Outstation  $-228V$  $\mathbb{Z}$ FLCV  $-2$  FIQ  $-20$  FIQF  $\cdot$ <sup>2</sup> FIQR O Cother Datapoints  $-20PLOV$  $\Box$ 11  $\Box$  12  $\Box$  13  $\Box$ 14  $\Box$  15

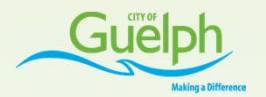

 $\Box$   $\bigcirc$   $\leftrightarrow$   $\rightarrow$   $\rightarrow$   $\Box$   $\rightarrow$ ViewX Edit View  $\stackrel{\text{(a)}}{=} \stackrel{\scriptstyle\text{(b)}}{=}$ ၉ 魚 ∩ Home ≜  $\odot$  $-9.579 - -$ ⇔ **€** Back ▼  $^{\log}_{\odot n}$ Alarms Alarm Events - 100 0 Status  $\frac{\log}{\log}$  $\Rightarrow$  Forward  $\sim$ Banner -Operate Navigation System Security Events on area "DMA\_....DMA.10.03.FIT" EI DMA\_Project.DMA.10.03.FIT.FI\_CV X Database  $\downarrow$   $\frac{\pi}{2}$   $\times$   $\frac{\pi}{2}$  Events on area "DMA\_....DMA.10.03.FIT" DMA\_Project.DMA.10.03.FIT.FI\_CV Q Q Local (CLEARSCADA-DMA) Time Value State Quality Reason Status | Suppression Type DMA\_Project 9/10/2019 7:46:44.000 PM 7.351327 l/s Normal Good Current Data Online None **Q C** Alarms Communications **Q Datagrids**  $\Box$ DMA  $\Box$  01  $\Box$  03  $\Box$  03\_19 **SQL**  $\Box$ SELECT TOP( 100000 )<br>"RecordId", "RecordTime" AS "~Time", "FormattedValue", "StateDesc", "QualityDesc", "ReasonDesc", "StatusDesc"  $\Box$  05 **FROM**  $\Box$  07 CDBHISTORIC  $\Box$  08 **HERE** "Id" = 2135 AND "~Time" BETWEEN { OPC 'Hour - 23 Hours' } AND { OPC 'Hour - 23 Hours+1 Day' }  $\Box$  09 ORDER BY<br>ORDER BY<br>"~Time" DESC, "\_FileOffset" DESC  $\Box$ 10  $\Box$  01  $\Box$  02  $\Box$  03  $\Box$   $\Box$  FIT **Hill Aquamaster Outstation**  $-28V$  $-2.5$  FLCV  $\vert \cdot \vert$ D  $-24$  FIQ  $-20$  FIQF  $OK$ Cancel  $\cdot$ <sup>2</sup> FIQR O Cother Datapoints  $-20PLOV$  $\Box$ 11  $\Box$  12  $\Box$  13  $\Box$ 14  $\Box$  15

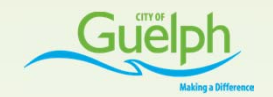

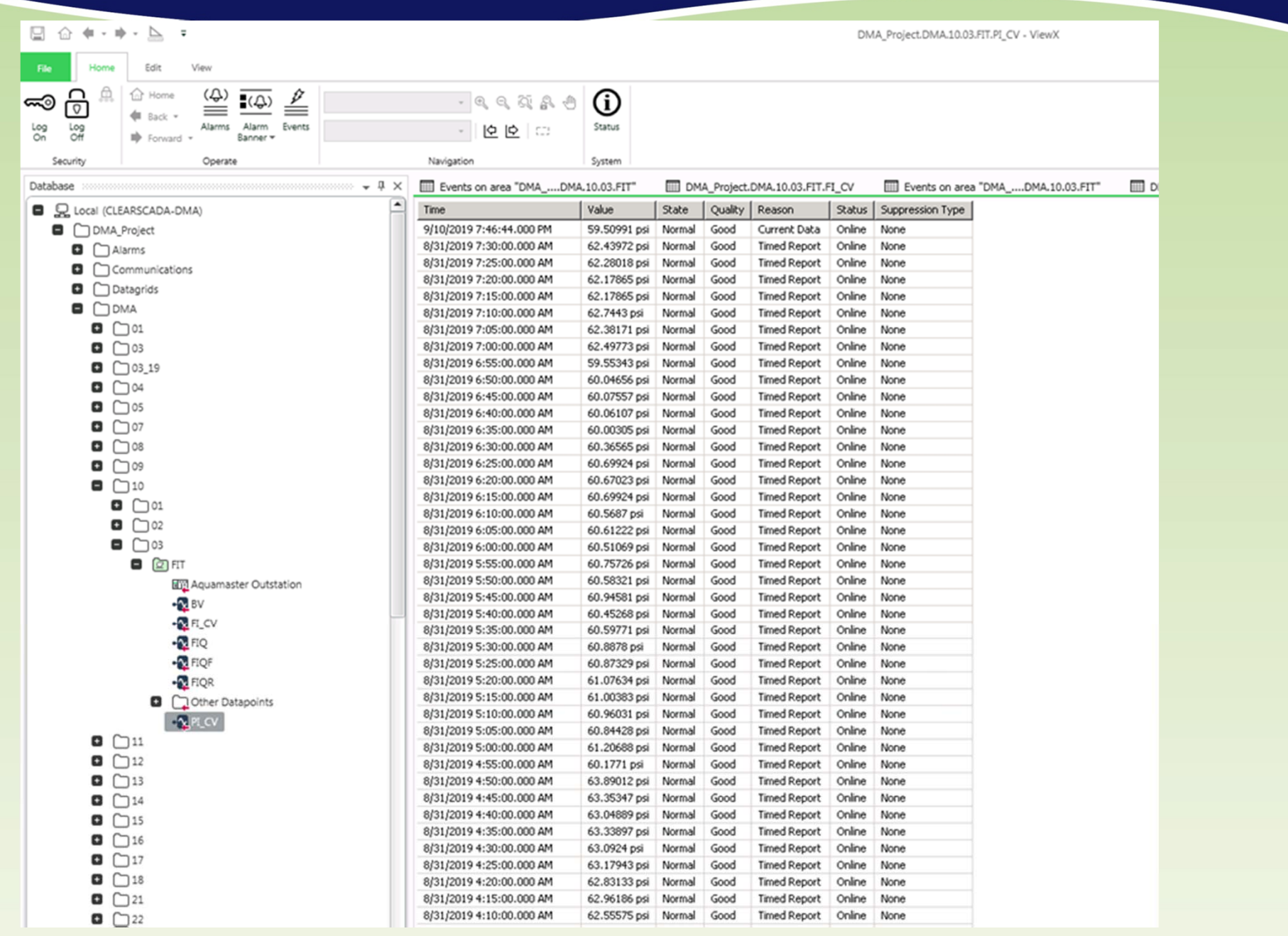

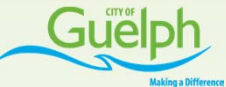

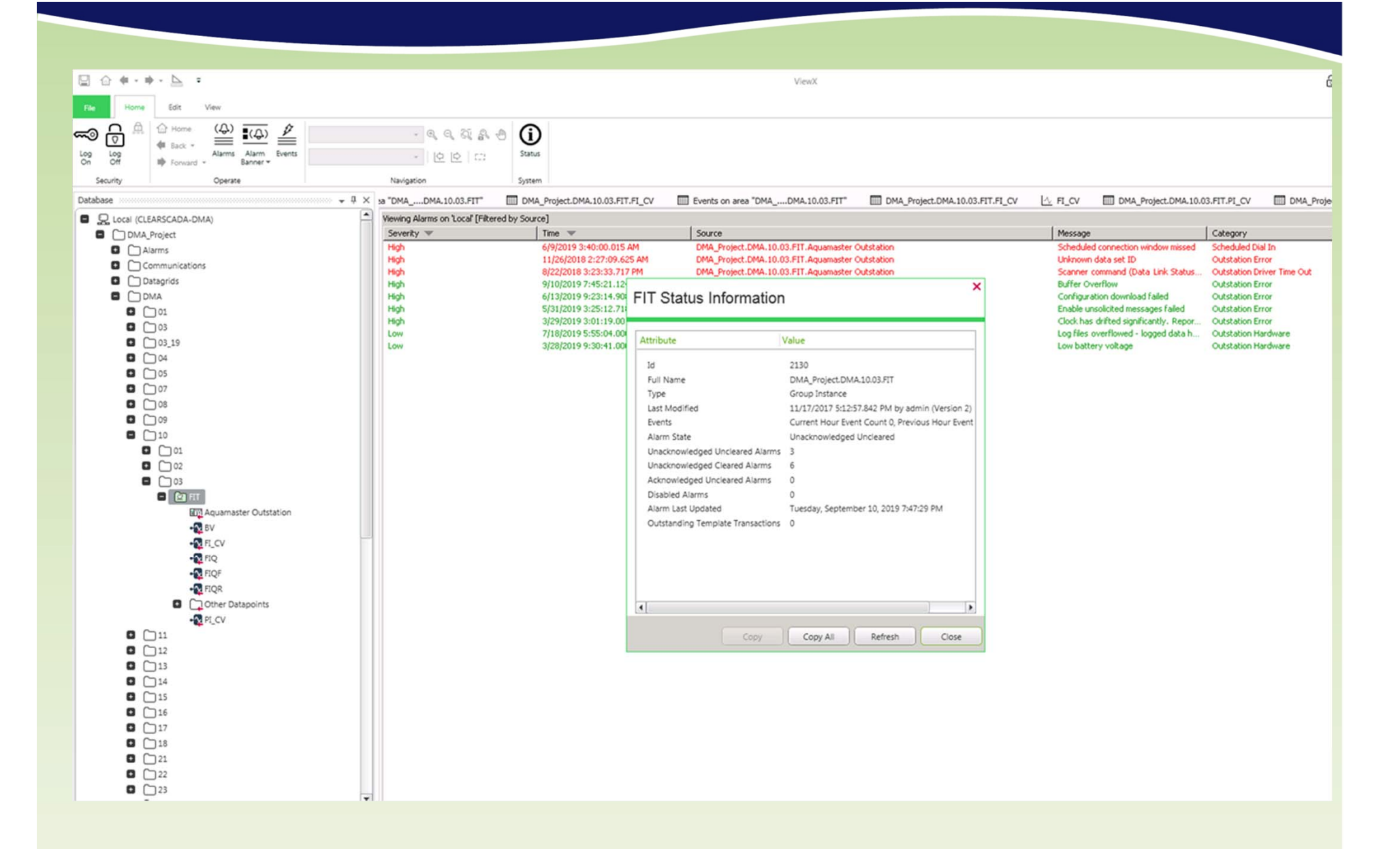

**District Metered Area Flowmeter Telemetry USING MELET CONFIDENTIAL CONFIDENTIAL CONFIDENTIAL CONFIDENTIAL CONFIDENTIAL CONFIDENTIAL CONFIDENTIAL CONFIDENTIAL CONFIDENTIAL CONFIDENTIAL CONFIDENTIAL CONFIDENTIAL CONFIDENTIAL CONFIDENTIAL CONFIDENTIAL CONFIDENTIAL C** 

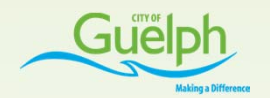

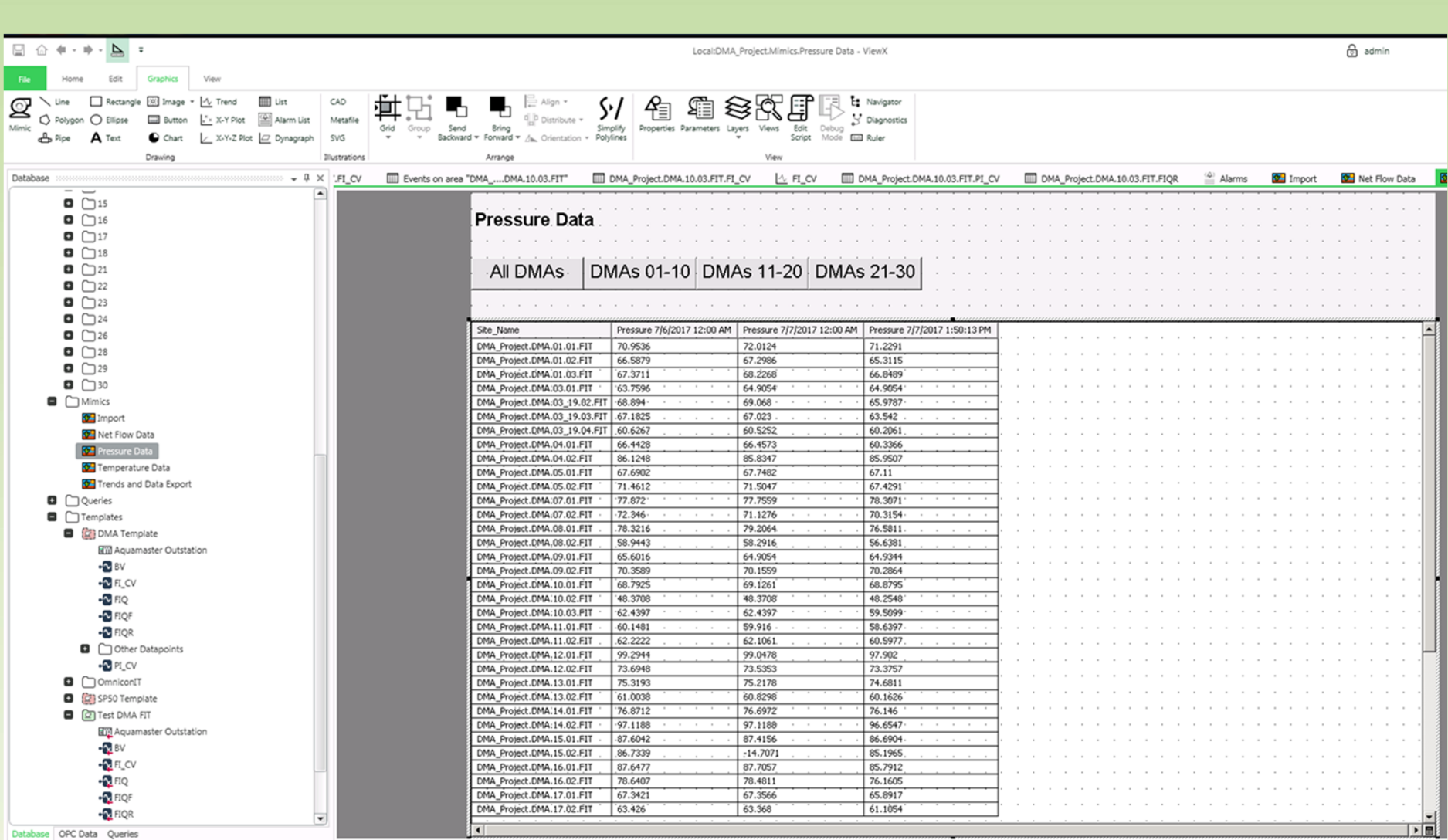

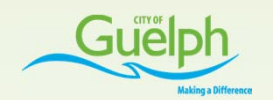

 $\Box \ \bigtriangleup \ 4 + 1$  $\Delta$  $6$  admin Local:DMA\_Project.Mimics.Trends and Data Export - ViewX  $\mathbf{\Omega}$ **III** List CAD П  $\sqrt{2}$ y Diagnostics  $\circ$ Polygon O Ellipse  $\overline{\phantom{a}}$ Alarm List d b B. X-Y Plot Meta Mimic Simplify Edit  $A$  Pipe A Text  $\bullet$  Chart **Gall Rufer** 1 X-Y-Z Plot | Dynagraph sys. **Columnia Alberta** Drawing Arrange Illustration Database → B × ED DMA\_Project.DMA.10.03.FIT.FI\_CV LA\_FI\_CV DMA\_Project.DMA.10.03.FIT.PI\_CV DMA\_Project.DMA.10.03.FIT.FIQR **DE Pressure Data** Temperature Data  $\overset{\text{\tiny{(4)}}}{=}$  Alarms **DE Import** Net Flow Data **82 Tr**  $\Box$  15 DMAs 21 - 29 Flowrates **Flow Trends**  $\sin$  $\Box$ 16  $\Box$  17  $\Box$  18  $40$  $\Box$  21  $01 - 09$  $\Box$  22  $30$  $\Box$  23  $\overline{a}$   $\overline{a}$  24  $10 - 20$  $20$  $\Box$  26  $\Box$  28  $\Box$  29  $21 - 30$  $\Box$ 30  $\Box$  Mimics **M** Import Pick DMA Net Flow Data **DE Pressure Data** Temperature Data  $\alpha$ 17 Trends and Data Ex **Q** Queries -30  $\Box$  Templates **D C**<sup>2</sup> DMA Template  $-40$ **Hill Aquamaster Outstation** -NBV  $-2$  FLCV  $\mathcal{L}$ 07, 12:00 AM  $-07,8:00$  AM 07; 4:00 PM 08, 8:00 AM 08, 4:00 PM 10, 12:00 AM 08; 12:00 AM 09, 12:00 AM 09, 8:00 AM 09, 4:00 PM  $-2$  FIQ Sep 2019  $-2$  FIQF Trace  $-2$  FIOR F + DMA\_Project.DMA.21.01.FIT.FI\_CV O Cher Datapoints F . DMA Project.DMA.21.02.FIT.FI\_CV  $-2$  PLCV TF \* DMA\_Project.DMA.24.01.FIT.FI\_CV **Q** MomnicontT F . DMA Project.DMA.28.01.FFT.FI-CV F . DMA Project.DMA.28.02.FIT.FL CV **D** (CT) SP50 Template Pressure F . DMA Project.DMA.29.01.FIT.FI O **O** *Q* Test DMA FIT F . DMA\_Project.DMA.29.02.FIT.FI\_CV **Hijl** Aquamaster Outstation F . DMA\_Project.DMA.22.01.FIT.FI\_CV  $-24$  BV IF . DMA Project.DMA.22.02.FIT.FI CV Temperature  $-2F$ <sub>CV</sub> F . DMA\_Project.DMA.23.01.FIT.FIt\_C  $-2$  FIQ IF + DMA\_Project.DMA.23.02.FIT.FL\_CV  $-2$  FIQF F . DMA\_Project.DMA.26.01.FIT.FI\_O Run Data F . DMA\_Project.DMA.26.02.FIT.FI\_CV  $-21$  FIQR Export F . DMA\_Project.DMA.30.01.FIT.FI\_CV Database OPC Data Queries

**District Metered Area Flowmeter Telemetry USING MELET CONFIDENT CONFIDENTIAL CONFIDENTIAL CONFIDENT CONFIDENT CONFIDENT CONFIDENT CONFIDENTIAL CONFIDENTIAL CONFIDENTIAL CONFIDENTIAL CONFIDENTIAL CONFIDENTIAL CONFIDENTIAL CONFIDENTIAL CONFIDENTIAL CONFIDENTIAL CON** 

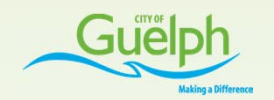

### **Interesting Things we can do using DNP3-WITS Protocol**

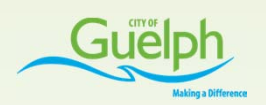

#### **Integrated Flowmeter and WITS Solution Resolution - Amplitude**

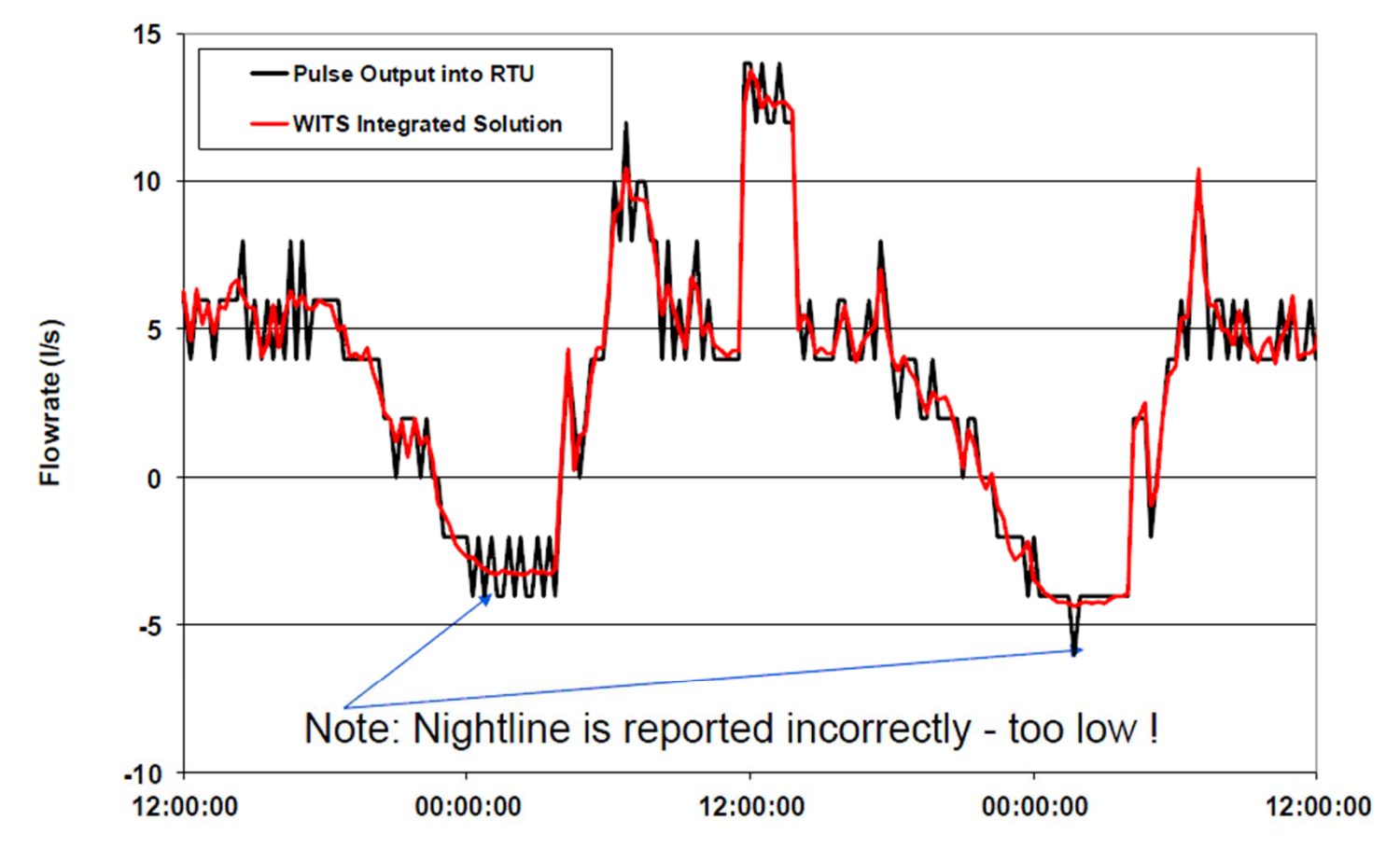

- Traditional solutions result is quantised and incorrect values being reported
- This phenomena is worse at low flowrates, e.g nightlines

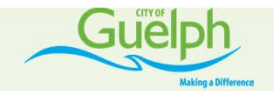

#### **Integrated Flowmeter and WITS Solution Resolution - Time**

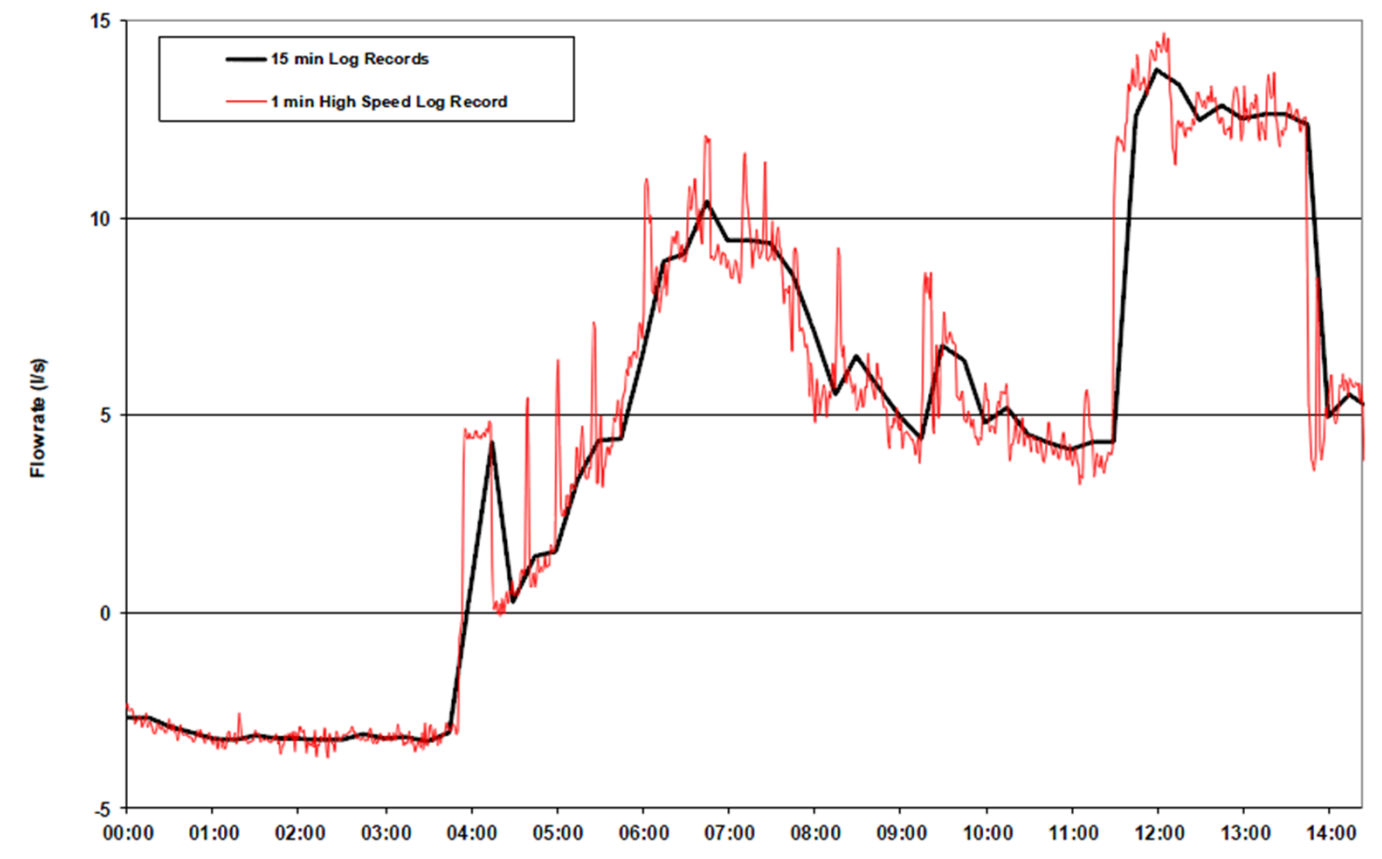

- 15 min log record, compared to 1 min high speed log records, results in significant "Aliasing", loss of detailed flow information and under reading of peak flowrates.

**District Metered Area Flowmeter Telemetry USING MELERA AREA HOWHELER TELEMELY** 

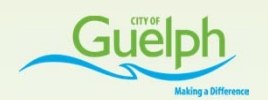

#### **Integrated Flowmeter and WITS Solution Resolution - Time**

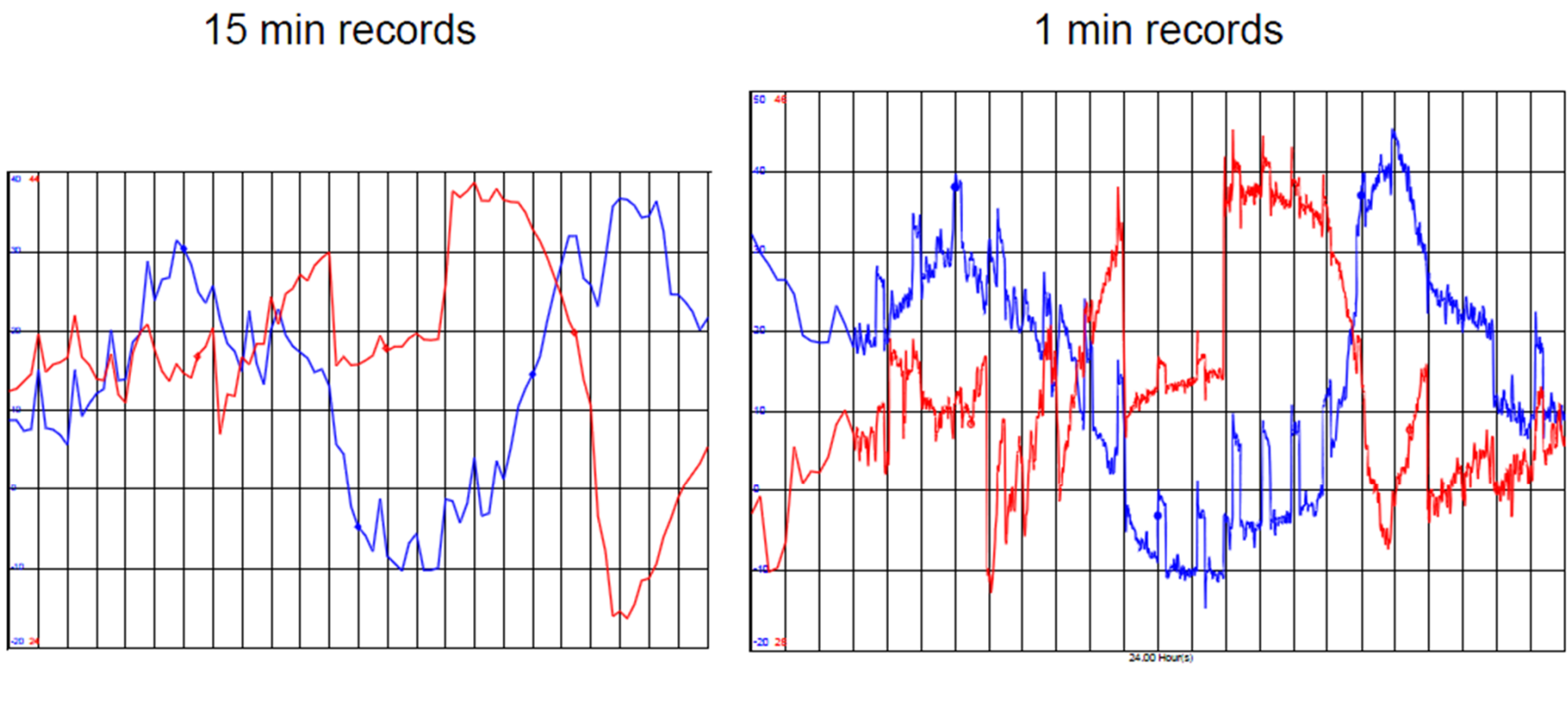

• Note erratic and low resolution information on 15 min data

Flowrate - Blue Pressure - Red

**District Metered Area Flowmeter Telemetry USING MELERA AREA HOWHELER TELEMELY** 

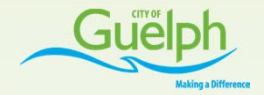

#### **How we use our DMA Flowmeter Data**

- Water Balances: Production vs. Pumping vs. Usage
- Identifying High Leakage Areas for Investigation
- Monitoring Pressure (using pressure probes on meters)
- Auditing Customer Meter Areas
- $\bullet$ Calibrating the Hydraulic Model: Flow In/Out of DMAs
- Forecasting Water Demand
- Waterman break investigations
- Identifying low flow areas in the distribution network
- Identifying "low flow" areas at risk of freezing in winter
- •Etc.

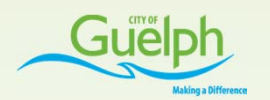

#### **Example: Using DMA flowmeter data for analysis**

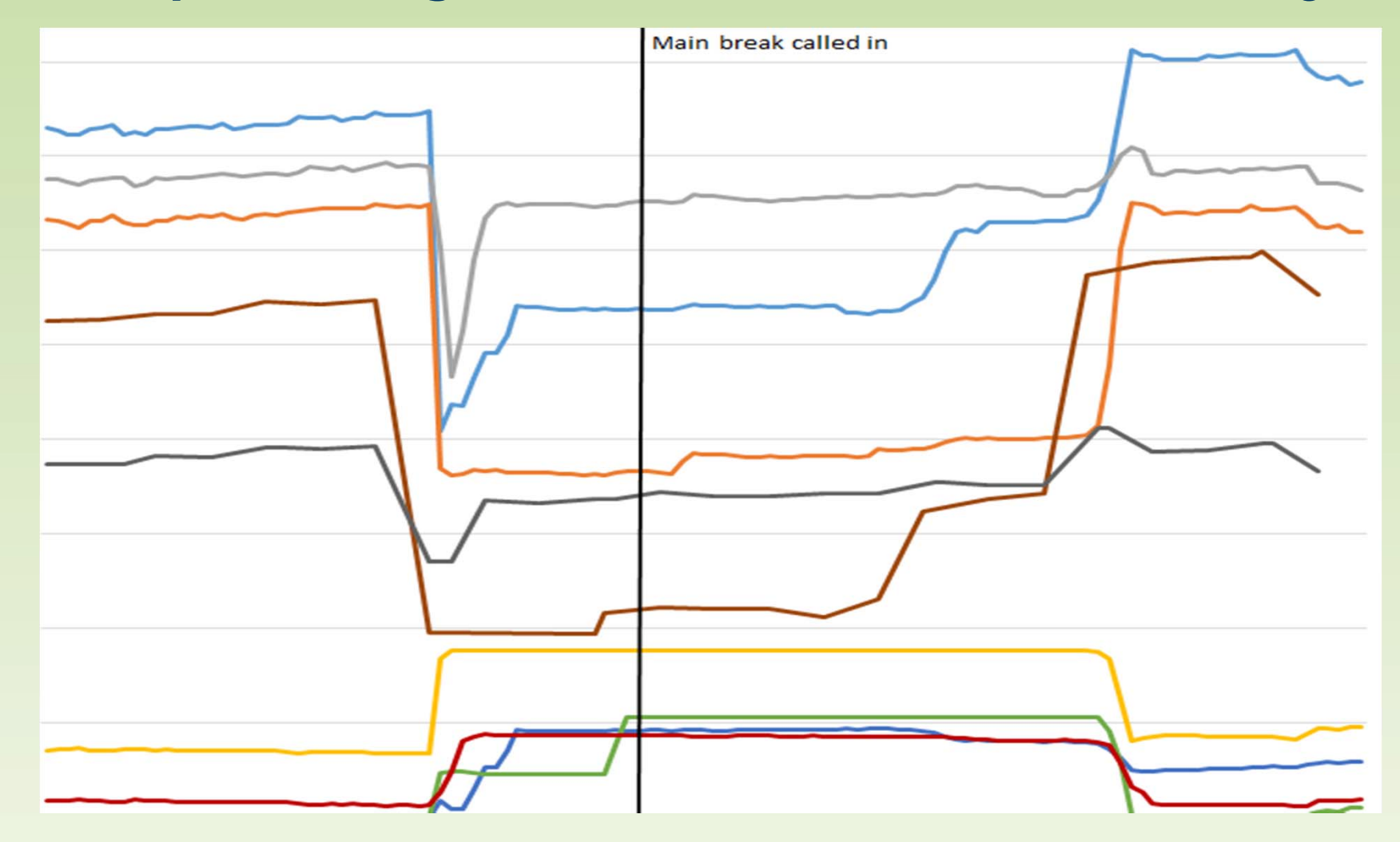

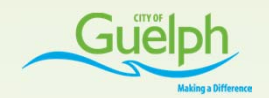

## **Special Thanks To**

- •Simark Controls
- •Telemetry and Remote SCADA Solutions, Schneider Electric
- •ABB Canada
- •ABB UK and Schneider Electric UK
- •NLS Engineering
- WITS Protocol Standards Association

#### **For Further Information Contact**

- • Graham Nasby, Water SCADA & Security Specialist, City of Guelph
	- graham.nasby@guelph.ca
- • Daniel Leskovec, Senior Software Architect, NLS Engineering
	- dleskovec@nlsengineering.com

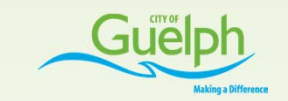

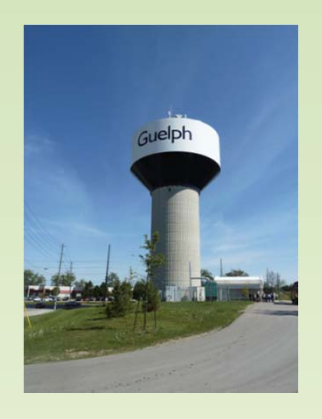